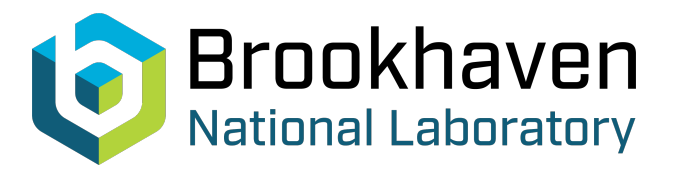

BNL-104625-2014-TECH

AGS/AD/Tech Note No. 198;BNL-104625-2014-IR

# MEASURING A BEAM EMITTANCE USING LINEAR LEAST-SQUARE ANALYSIS

J. Ryan

March 1984<br>
Collider Accelerator Department

**Brookhaven National Laboratory**

# **U.S. Department of Energy**

USDOE Office of Science (SC)

Notice: This technical note has been authored by employees of Brookhaven Science Associates, LLC under Contract No.DE-AC02-76CH00016 with the U.S. Department of Energy. The publisher by accepting the technical note for publication acknowledges that the United States Government retains a non-exclusive, paid-up, irrevocable, world-wide license to publish or reproduce the published form of this technical note, or allow others to do so, for United States Government purposes.

# **DISCLAIMER**

This report was prepared as an account of work sponsored by an agency of the United States Government. Neither the United States Government nor any agency thereof, nor any of their employees, nor any of their contractors, subcontractors, or their employees, makes any warranty, express or implied, or assumes any legal liability or responsibility for the accuracy, completeness, or any third party's use or the results of such use of any information, apparatus, product, or process disclosed, or represents that its use would not infringe privately owned rights. Reference herein to any specific commercial product, process, or service by trade name, trademark, manufacturer, or otherwise, does not necessarily constitute or imply its endorsement, recommendation, or favoring by the United States Government or any agency thereof or its contractors or subcontractors. The views and opinions of authors expressed herein do not necessarily state or reflect those of the United States Government or any agency thereof*.* 

**Accelerator Department BROOKHAVEN NATIONAL LABORATORY Associated Universities, Inc. Upton, New York 11973** 

 $\bullet$ 

. a

**AGS Division Technical Note NO. 198** 

# **MEASURING A BEAM EMITTANCE USING LINEAR LEAST-SQUARE ANALYSIS**

**J. Ryan** 

 $\bar{z}$ 

**March 21, 1984** 

Measuring a Beam Emittance Using Linear Least-Square Analysis

# J. Ryan

# 1. Sumarv

This report describes one method of measuring the beam emittance. Many beam width measurements are fitted to the first order TRANSPORT Equation using a least-squared analysis procedure. The values and the standard deviations are determined. The method was used to measure the Single-Bunch Extraction (SBE) beam emittance to the **'D'** line. Test programs and Fortran Source programs are given illustrating the use of least-square analysis. The necessary measurements to find a real emittance are also given.

# **2.** Introduction

Four steps are necessary to find the characteristics of a beam in a transport line. The necessary equation must be developed that expresses the beam width as a function of the emittance or characteristics of the beam. The variables of this equation, which are transport matrix elements, must be found. The horizontal or vertical width of the beam must be measured using flags, swics (segmented wire ion chambers), multi-wire devices or other instrumentation. best emittance that uses these matrix elements and beam width measurements must be determined using some form of least-square fitting. The

# **3.** The "Transport Equation"

This report will use the notation of the QTUNE program ... **AGS** Tech. Note 181. This notation is the same as the TRANSPORT Program except that a *5* x *5*  matrix is used for the magnetic elements instead of a 6 x *6* matrix which TRANS-PORT uses. qnly first order theory is considered.

The beam is considered a collection of particles traveling down a beam line with the magnetic elements described with a matrix  $R_i$ .

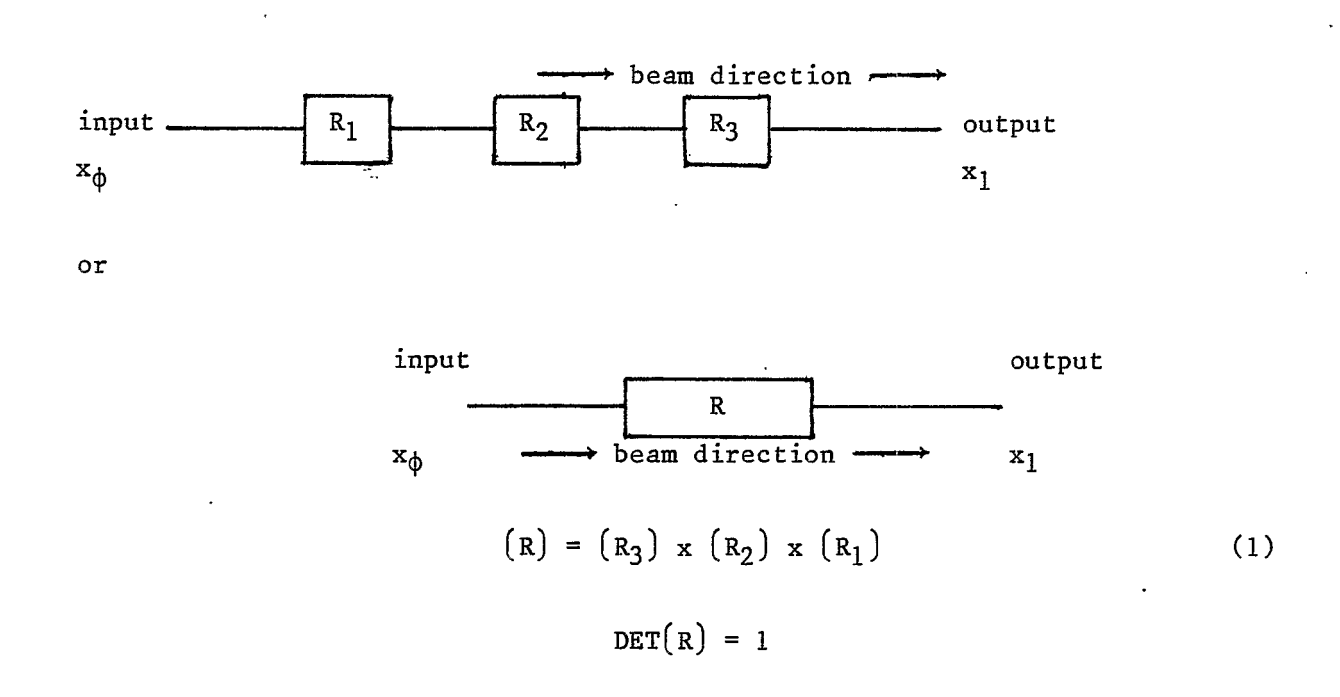

*t* 

The characteristics of the beam particles at the output can be determined from the following matrix equation:

$$
(x_1) = (R) \times (x_0)
$$
 (2)

For a 5 x 5 order matrix for the magnetic elements  $(R)$ , Equation 2 can be expanded to:

$$
\begin{bmatrix} x_1 \\ \theta_1 \\ x_1 \\ \phi_1 \\ \phi_1 \\ \delta_1 \end{bmatrix} = \begin{bmatrix} R_{11} & R_{12} & R_{13} & R_{14} & R_{15} \\ R_{21} & R_{22} & R_{23} & R_{24} & R_{25} \\ R_{31} & R_{32} & R_{33} & R_{34} & R_{35} \\ R_{41} & R_{42} & R_{43} & R_{44} & R_{45} \\ R_{51} & R_{52} & R_{53} & R_{54} & R_{55} \end{bmatrix} \times \begin{bmatrix} x_{\phi} \\ \theta_{\phi} \\ y_{\phi} \\ \phi_{\phi} \\ \phi_{\phi} \\ \delta_{\phi} \end{bmatrix} \qquad (3)
$$

where standard TRANSPORT definitions apply to the particle characteristics:

- $X_0$  ---- horizontal displacement of input ray, in inches, with respect to assumed central trajectory.
- *<sup>00</sup>*---- the angle (mr) that this input ray makes **in** horizontal plane with respect to central trajectory.
- *yo* ---- vertical displacement of input ray (inches) with respect to central trajectory.
- *\$0* ---- the angle (mr) that this input ray makes in vertical plane with respect to central trajectory.
- ---- AP/P = fractional momentum deviation (%) of this input ray and. the *60.*  assumed central trajectory.

One set of units for the (R) matrix is:

**a** 

of units for the (R) matrix is:  
\n
$$
R_{11} \left(\frac{\text{In } X}{\text{In } X}\right) \quad R_{12} \left(\frac{\text{In } X}{\text{in } X}\right) \quad R_{13} \left(\frac{\text{In } X}{\text{In } Y}\right) \quad R_{14} \left(\frac{\text{In } X}{\text{in } Y}\right) \quad R_{15} \left(\frac{\text{In } X}{\text{s}}\right)
$$
\n
$$
R_{21} \left(\frac{\text{m} \cdot \text{X}}{\text{In } X}\right) \quad R_{22} \left(\frac{\text{m} \cdot \text{X}}{\text{m} \cdot \text{X}}\right) \quad R_{23} \left(\frac{\text{m} \cdot \text{X}}{\text{In } Y}\right) \quad R_{24} \left(\frac{\text{m} \cdot \text{X}}{\text{m} \cdot \text{Y}}\right) \quad R_{25} \left(\frac{\text{m} \cdot \text{X}}{\text{s}}\right)
$$
\n
$$
R_{31} \left(\frac{\text{In } Y}{\text{In } X}\right) \quad R_{32} \left(\frac{\text{In } Y}{\text{m} \cdot \text{X}}\right) \quad R_{33} \left(\frac{\text{In } Y}{\text{In } Y}\right) \quad R_{34} \left(\frac{\text{In } Y}{\text{m} \cdot \text{Y}}\right) \quad R_{35} \left(\frac{\text{In } Y}{\text{s}}\right)
$$
\n
$$
R_{41} \left(\frac{\text{m} \cdot \text{Y}}{\text{In } X}\right) \quad R_{42} \left(\frac{\text{m} \cdot \text{Y}}{\text{m} \cdot \text{X}}\right) \quad R_{43} \left(\frac{\text{m} \cdot \text{Y}}{\text{In } Y}\right) \quad R_{44} \left(\frac{\text{m} \cdot \text{Y}}{\text{m} \cdot \text{Y}}\right) \quad R_{55} \left(\frac{\text{m} \cdot \text{Y}}{\text{s}}\right)
$$
\n
$$
R_{51} \left(\frac{\text{X}}{\text{In } X}\right) \quad R_{52} \left(\frac{\text{X}}{\text{m} \cdot \text{X}}\right) \quad R_{53} \left(\frac{\text{X}}{\text{In } Y}\right) \quad R_{54} \left(\frac{\text{X}}{\text{m}
$$

The beam is considered an array of particles that is described with a 5th order symmetrical sigma ellipsoid. The symmetric SIGMA matrix at the beam line input is:

$$
\begin{bmatrix}\n\sigma_{11} & \sigma_{21} & \sigma_{31} & \sigma_{41} & \sigma_{51} \\
\sigma_{21} & \sigma_{22} & \sigma_{32} & \sigma_{42} & \sigma_{52} \\
\sigma_{31} & \sigma_{32} & \sigma_{33} & \sigma_{43} & \sigma_{53} \\
\sigma_{41} & \sigma_{42} & \sigma_{43} & \sigma_{44} & \sigma_{54} \\
\sigma_{51} & \sigma_{52} & \sigma_{53} & \sigma_{54} & \sigma_{55}\n\end{bmatrix}
$$
\n(4)

$$
\sqrt{G_{11}} = X_{\text{max}} = \text{maximum (half) width of the beam envelope in the X (bend)}
$$
\nplane at the given point (inches).  
\n
$$
\sqrt{G_{22}} = \theta_{\text{max}} = \text{maximum (half) angular divergence of the beam envelope}
$$
\nin the X-bend plane.  
\n
$$
\sqrt{G_{44}} = \theta_{\text{max}} = \text{maximum (half) height of the beam envelope}
$$
\nin the Y (non-bend) plane.  
\n
$$
\sqrt{G_{55}} = \delta_{\text{max}} = \text{half-width (1/2 AP/P) of the momentum interval being transmitted by the system.}
$$

The input SIGMA matrix,  $(\sigma_o)$  can be obtained from the horizontal and vertical Twiss parameters of the beam if no x-y coupling is assumed. For the horizontal plane:

$$
\begin{bmatrix}\n\sigma_{11} & \sigma_{21} \\
\sigma_{21} & \sigma_{22}\n\end{bmatrix} = \epsilon_{H} \begin{bmatrix}\n\beta_{H} & -\alpha_{H} \\
\sigma_{H} & \delta_{H}\n\end{bmatrix}
$$
\n(5)\n
$$
\sigma_{11} = \epsilon_{H}\beta_{H}
$$
\n
$$
\sigma_{21} = -\epsilon_{H}\alpha_{H}
$$
\n
$$
\sigma_{22} = \epsilon_{H}\gamma_{H} = \epsilon_{H} \frac{1 + \alpha_{H}^{2}}{\beta_{H}}
$$
\n
$$
\epsilon_{H} = \sqrt{\frac{\sigma_{1} \sigma_{22} - \sigma_{21}^{2}}{\sigma_{21}}}
$$
\n(6)

and for the vertical plane:

 $\sigma_{33} = \epsilon_v \beta_v$  $(6)$  $\epsilon_{\text{v}} = \sqrt{\frac{\sigma_{33} \sigma_{44} - \sigma_{43}^2}{4}}$ *0 =-€a 43* vv  $1+\alpha_v^2$  $\sigma = \varepsilon \gamma = \varepsilon \frac{1}{\beta v}$ 

where one set of dimensions for  $\alpha$ ,  $\beta$ ,  $\epsilon$  are:

--- dimensionless **<sup>B</sup>**--- kilo inch  $\varepsilon$  --- emittance -- inch-mrad

At any point in the beam line, the SIGMA matrix  $(\sigma_1)$  can be found from the input matrix  $(\sigma_{\phi})$  and the total  $(R)$  matrix to this point:

$$
(\sigma_1) = (R) \times (\sigma_0) \times (R^T)
$$
 (7)

where ( RT) **is** the transpose of (R) . Equation **7** is the general TRANSPORT equation in matrix form.

Equation 4 shows that the maximum (half) width of the beam envelope in the X plane at point 1 is  $X_{max}$  and the maximum (half) height of the beam envelope is  $Y_{max}$ :

$$
(\mathbf{X}_{\text{max}})^2 = \begin{bmatrix} \sigma_{11} \end{bmatrix}_1 \tag{8a}
$$

$$
(\mathbf{Y}_{\text{max}})^2 = (\sigma_{33})_1 \tag{8b}
$$

where the notation indicates evaluating these components at point 1 in the beam line.

Expanding **(7)** and combining with (8) gives:

$$
(x_{max})^2 = (\sigma_{11})_1 = \sigma_{11}R_{11}^2 + 2\sigma_{21}R_{11}R_{12} + 2\sigma_{31}R_{11}R_{13} + 2\sigma_{41}R_{11}R_{14}
$$
  
+  $2\sigma_{51}R_{11}R_{15} + \sigma_{22}R_{12}^2 + 2\sigma_{32}R_{12}R_{13} + 2\sigma_{42}R_{12}R_{14} + 2\sigma_{52}R_{12}R_{15}$   
+  $\sigma_{33}R_{13}^2 + 2\sigma_{43}R_{13}R_{14} + 2\sigma_{53}R_{13}R_{15}$   
+  $\sigma_{44}R_{14}^2 + 2\sigma_{54}R_{14}R_{15}$  (9a)  
+  $\sigma_{55}R_{15}^2$  = 15 terms.

$$
(\mathbf{Y}_{\text{max}})^2 = (\sigma_{33})_1 = \sigma_{11} \mathbf{R}_{31}^2 + 2 \sigma_{21} \mathbf{R}_{32} \mathbf{R}_{31} + 2 \sigma_{31} \mathbf{R}_{33} \mathbf{R}_{31} + 2 \sigma_{41} \mathbf{R}_{34} \mathbf{R}_{31}
$$
  
+  $2 \sigma_{51} \mathbf{R}_{35} \mathbf{R}_{31} + \sigma_{22} \mathbf{R}_{32}^2 + 2 \sigma_{32} \mathbf{R}_{33} \mathbf{R}_{32} + 2 \sigma_{42} \mathbf{R}_{34} \mathbf{R}_{32} + 2 \sigma_{52} \mathbf{R}_{35} \mathbf{R}_{32}$   
+  $\sigma_{33} \mathbf{R}_{33}^2 + 2 \sigma_{43} \mathbf{R}_{34} \mathbf{R}_{33} + 2 \sigma_{53} \mathbf{R}_{35} \mathbf{R}_{33}$   
+  $\sigma_{44} \mathbf{R}_{34}^2 + 2 \sigma_{54} \mathbf{R}_{35} \mathbf{R}_{34}$  (9b)  
+  $\sigma_{55} \mathbf{R}_{35}^2$  = 15 terms.

Equation 9 is the general TRANSPORT Equation.

Some simplifications can be made:

1. Assume that the input beam has no coupling between the horizontal and vertical components...i.e.,  $\sigma_{31} = \sigma_{41} = \sigma_{51} = \sigma_{32} = \sigma_{42} = \sigma_{52} = \sigma_{53} = \sigma_{54} = \phi$ or:

$$
(\sigma_{\phi}) = \begin{bmatrix} \sigma_{11} & \sigma_{21} & \phi & \phi & \phi \\ \sigma_{21} & \sigma_{22} & \phi & \phi & \phi \\ \phi & \phi & \sigma_{33} & \sigma_{43} & \phi \\ \phi & \phi & \sigma_{43} & \sigma_{44} & \phi \\ \phi & \phi & \phi & \phi & \sigma_{55} \end{bmatrix}
$$

then Equation 9 reduces to:

$$
(x_{\text{max}})^2 = \sigma_{11}R_{11}^2 + 2\sigma_{21}R_{11}R_{12} + \sigma_{22}R_{12}^2 + \sigma_{33}R_{13}^2 + 2\sigma_{43}R_{13}R_{14}
$$
  
+  $\sigma_{44}R_{14}^2 + \sigma_{55}R_{15}^2$  (10a)

$$
(\gamma_{\text{max}})^2 = \sigma_{11} R_{31}^2 + 2\sigma_{21} R_{32} R_{31} + \sigma_{22} R_{32}^2 + \sigma_{33} R_{33}^2 + 2\sigma_{43} R_{34} R_{33} + \sigma_{44} R_{34}^2 + \sigma_{55} R_{35}^2
$$
\n(10b)

**2.** Assume further that the above beam is passing through no skew magnetic elements that couple the horizontal and vertical... i.e.,  $R_{13} = R_{14} = R_{23} = R_{24}$ = R31 = R32 = R41,= R42 = **Q,.**  Assume also that the fractional momentum deviation is constant...i.e.,  $R_{51} = R_{52} = R_{53} = R_{54} = \phi$  or

$$
R_{11} \t R_{12} \t \phi \t R_{15}
$$
\n
$$
R_{21} \t R_{22} \t \phi \t \phi \t R_{25}
$$
\n
$$
R_{15}
$$
\n
$$
R_{21} \t R_{22} \t \phi \t \phi \t R_{25}
$$
\n
$$
R_{33} \t R_{34} \t R_{35}
$$
\n
$$
R_{44} \t R_{45}
$$
\n
$$
R_{45}
$$
\n
$$
R_{55}
$$

$$
(\mathbf{X}_{\text{max}})^2 = \sigma_{11} \mathbf{R}_{11}^2 + 2 \sigma_{21} \mathbf{R}_{11} \mathbf{R}_{12}^2 + \sigma_{22} \mathbf{R}_{12}^2 + \sigma_{55} \mathbf{R}_{15}^2 \tag{11a}
$$

$$
(\mathbf{Y}_{\text{max}})^2 = \sigma_{33} \mathbf{R}_{33}^2 + 2 \sigma_{43} \mathbf{R}_{33} \mathbf{R}_{34} + \sigma_{44} \mathbf{R}_{34}^2 + \sigma_{55} \mathbf{R}_{35}^2 \tag{11b}
$$

Equation 11 is the simplified TRANSPORT Equation which will be used to solve for the emittance parameters. Note that if  $R_{35}$  is zero then  $Y_{max}$  is independent of fractional momentum deviation.

Rewriting lla

$$
(\mathbf{X}_{\text{max}})^2 = \sigma_{11}(\mathbf{R}_{11}^2) + \sigma_{21}(\mathbf{2R}_{11}\mathbf{R}_{12}) + \sigma_{22}(\mathbf{R}_{12}^2) + \sigma_{55}(\mathbf{R}_{15}^2)
$$
 (11a)

This linear equation with constant coefficients is very similar to the following power series equation:

$$
Y = a_{11}X + a_{21}X^2 + a_{22}X^3 + a_{55}X^4
$$

where  $Y = (X_{max})^2$ 

**e-**

 $\bullet$ 

X corresponds to  $R_{11}^2$  $X^2$  corresponds to  $2R_{11}R_{12}$  $x^3$  corresponds to  $R_{12}^2$  $X^4$  corresponds to  $R_{15}^2$ 

One would expect that the same least square analysis program for the **e** power series expansion could be used for the TRANSPORT equation if the **X's** were replaced with the above expressions. The analysis would find the values of  $\sigma_{11}$ ,  $\sigma_{21}$ ,  $\sigma_{22}$ ....

# *4.* The TRANSPORT Matrix (R)

To solve Equation 11 it is necessary to find the transport matrix from point  $\phi$ , the input, to point 1, the location where the beam width is measured. For each beam width measured, the  $(R)$  matrix needs to be known. The  $(R)$  matrix, for each measurement, is determined from point  $\phi$  or the input. The least square fitting will find the beam parameters at point  $\phi$ .

The beam widths can be obtained at several points along the beam line or at one point for different quad settings or a combination of both.

The **QTUNE** program has an option that will print out the total matrix (R) from the input of the beam line to the end of all the beam line elements and flags. Another option will print out the total matrix from the input to only one point in the beam line. This latter is used if quads are varied and the beam widths are measured at one point.

The TRANSPORT Program or TURTLE Program or other programs can be used to find the total matrix  $(R)$ . An assumed input beam emittance is needed. The TRANSPORT Equations 9, 10, or 11 can be used to calculate the beam width from the input beam and the  $(R)$  matrix printed and compared to the printed beam width. This checks that the correct (R) matrix will be used in the least-square analysis.

The total matrix  $(R)$  may also be found by calculating the individual matrices for each of the beam line elements and multiplying. The BASIC program is a convenient program to multiply and print matrices..

Figure 1 shows part of a typical matrix printout from QTUNE. The TRANS-PORT printout is similar.

# 5. The Beam Size

It is necessary to measure the beam size and the standard deviations of the beam size to use the least square fitting procedure. The beam size can be determined from foil irradiations, multiwire or single wire monitors, segmented

 $27 -$ Sep-83  $11:93$ 

TIMS PARAMETERS:

ALPHA, BETA, EPSILON (H,V) AT F13: -5.6700 2.2620 0.0077 0.9870 0.1457 0.0077

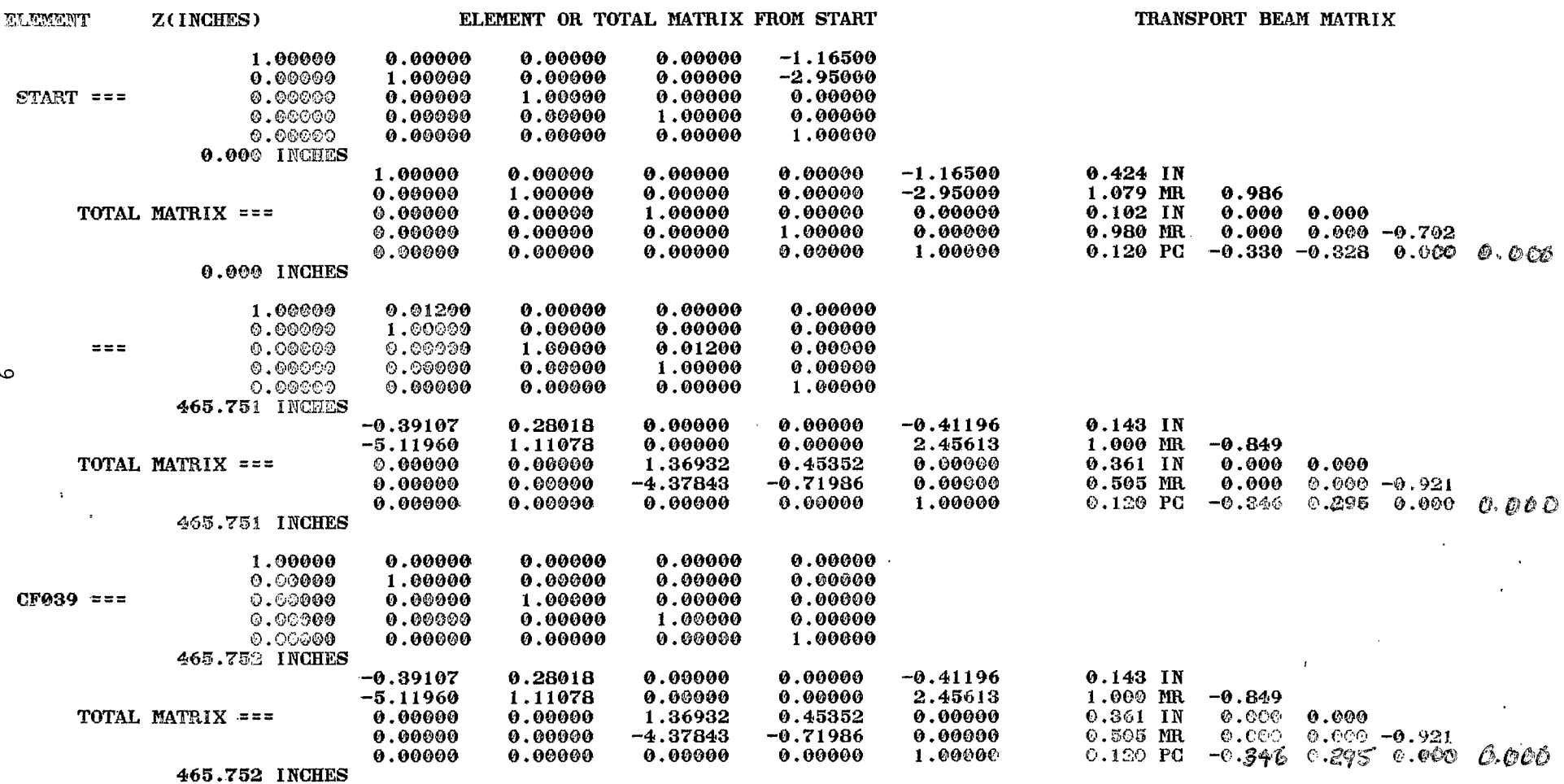

 $\ddot{\phantom{a}}$ 

Figure 1. R Matrix Printout

 $\sim$ 

 $\sim$ 

 $\bullet$ 

wire ion chambers (swics) or flags. Sizes from different types of devices can be combined in one analysis by weighting the measurements according to their standard deviations.

Foil measurements are obtained by irradiating an aluminum foil in a beam line and then cutting the foil into narrow vertical strips for a horizontal profile. The radiation **on** these strips, typically greater than *.040* inch wide, is measured and normalized to the strip weight. Plotting the strip width versus radiation counts gives a profile display.

Multiwire devices can be inserted into a transport beam. These return a current **on** each of approximately 30 wires which can be digitized and read into a computer. Plotting these digitized signals versus the wire location gives a profile display.

Swics are similar to the multiwire devices and produce a profile display. Single wire devices can be stepped through the beam to produce a profile. These single wire devices do not obtain a total profile for one pulse but for several pulses.

Flags can be inserted into a beam and then observed with a **TV** camera. The flags do not produce a profile but a single spot size of the beam.

All devices, except the flags, produce a profile display similar to Figure 2. defined in this report as the half width that includes 99% of the beam. This 99% half width can be obtained in different ways: From this display it is necessary to obtain the beam width. This will be

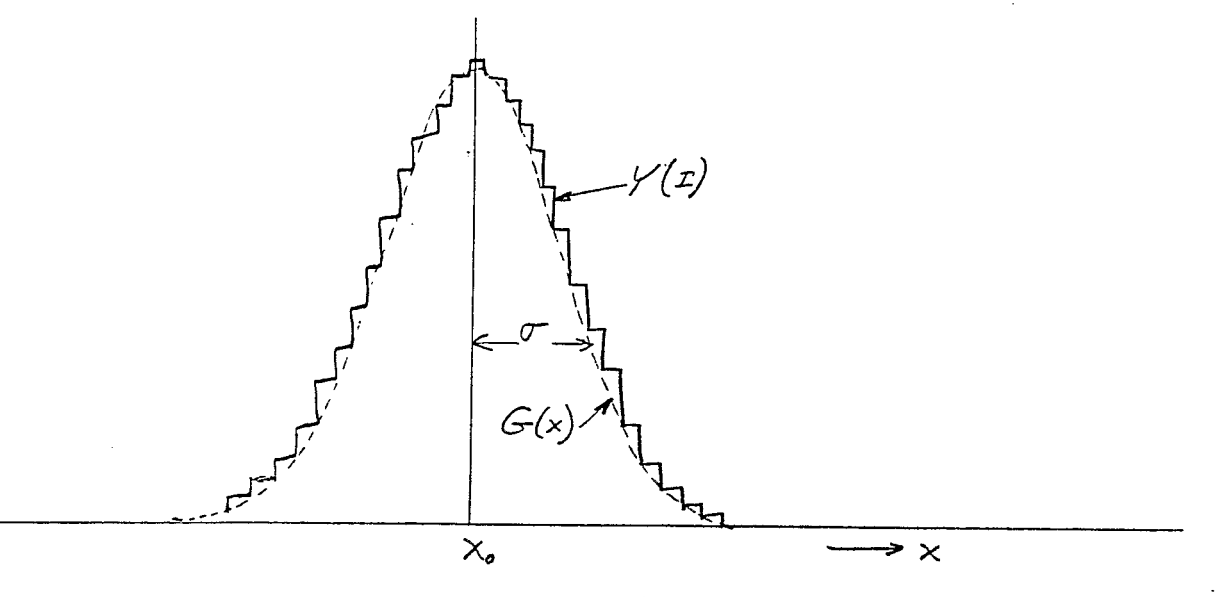

Figure 2. Typical Profile Display

The beam can be assumed to have a Gaussian distribution. At the AGS this is probably true for the fast extracted beam (FEB), the single bunch extracted beam (SBE), and the vertical plane of the slow extracted beam (SEB). It **is** not true for the horizontal plane of the **slow** extracted beam.

The Gaussian description is :

$$
G(x) = \frac{A}{\sqrt{2\pi\sigma^2}} e^{-\frac{1}{2}\left(\frac{x-x_0}{\sigma}\right)^2}
$$
 (12)

where :

- $x_0$  --- mean or center of the beam
- (5 --- standard deviation or sigma width of the beam
- <sup>A</sup>--\_ area under the function
- <sup>x</sup>--- independent position variable

The 99% half width is  $2.57$   $\sigma$ .

The most accurate means to find the three parameters of the Gaussian is to apply a least-square analysis to the profile data Y(1). The linear least square analysis subroutine LSQFIT of Appendix A can be used if Equation 12 is changed to *a* linear equation. Taking the natural log of both sides of Equation 12 will produce a modified linear equation with constant coefficients. Fortran program TEST3 in Appendix **A** shows how values of Y(1) are used to find the constants A,  $\sigma$ , and  $x_0$  and their standard deviations. The 99% half width is 2.57 **U** and the standard deviation of the 99% half width is 2.57 times the standard deviation of  $\sigma$ . The

Another means of determining the beam width is to use the general equation for the centroid of a beam and the standard deviation of the beam as Weng and Weisberg do:

$$
x_o = \frac{\sum_{i=1}^{S} Y_i}{\sum_{i=1}^{S} Y_i}
$$
 (13)

$$
\text{STD DEV} = \sqrt{\frac{\frac{\sum (x_i - x_o)^2 Y_i}{\sum Y_i}}{\frac{\sum Y_i}{\sum Y_i}}}
$$
\n(14)

The 99% half width is 2.57 (STD DEV)

For a true Gaussian function Equation 14 will find a smaller beam width then Equation 12. For a profile with a standard deviation of 5 wires, the calculation of Equation 14 will give a 4.5% smaller width if 25 wires are used and 33% smaller width if 13 wires are used.

It is also necessary to determine the standard deviation of the 99% half width. Since a least squared analysis was not used **to** find the 99% half width, this standard deviation can be estimated as 2.57 times the half-spacing of one wire or less.

A less accurate means of finding the beam width can be used if oscilloscope photos are available of the profiles. If a Gaussian shaped beam is assumed, then one can easily show from Equation 12 that the half width of the beam at half magnitude is 1.177  $\sigma$ . Once  $\sigma$  is obtained the 99% half width is then calculated. The standard deviation can be estimated from the shape of the profile and is usually about 50% to 100% of the wire spacing. This procedure was used to find the beam widths for the SBE emittance calculation.

One should note that the profile data of Figure 2 is not directly received from the instrumentation. The instrumentation data must be modified before analyzing. Due to noise or inaccuracies one usually disregards data in the tails of the profile that is below 5 percent of the peak signal for multiwire devices, foil irradiations, and single wire devices. Weisberg has shown that additional modifications must be made for swics. A no beam signal must be subtracted from the swic data and then a background must be removed. For the CW039 swic used for the SBE measurements, this background consists of a Gaussian signal with a  $\sigma$  of 5 wires that is matched to the swic signal in the tails. After the offset and background are removed, the above procedures can be used.

Profile information is not readily available from flag information. Some profile information can be obtained by digitizing the TV scan signals. Normally one can estimate the total width and height of the beam and this can be halved to find the 99% half sizes. The standard deviation for flag measurements is usually large.. .about 30 or 40% of the 99% half size.

# 6. The Least Square Analysis

.,

**As** described in Appendix A the LSQFIT subroutine will do a least square fit to linear equations with constant coefficients. .

$$
Y = a_1 X_1(z) + a_2 X_2(z) + a_3 X_3(z) + \dots
$$
 (15)

where z is the independent variable;  $X_1(z) \ldots X_i(z)$  are known functions of the independent variable z but independent of the coefficients  $a_i$ ;  $a_1 \ldots a_n$  are constant coefficients to be found and Y is the dependent variable.

A typical equation that fits this criteria is the power series equation:

$$
Y = a_1 X + a_2 X^2 + a_3 X^3 \tag{16}
$$

The LSQFIT routine can be used directly for this power series equation to find the coefficients  $a_1$ ,  $a_2$ ,  $a_3$  given many sets of  $(x,y)$  data points. The standard deviations of the Y points can be used as input to the subroutine and the  $a_i$ values with their standard deviations will be obtained. The analysis can be performed if no weighting is used for the points ... i.e., the accuracy of all the points is known equally or if each point is known to a different accuracy.

If the fitting is good and the chi square is **small,** the standard deviation of  $a_i$  will be small and one will know  $a_i$  accurately. If the fitting is poor because the data was measured poorly or because the equation does not fit the data accurately, a large chi square will result with large standard deviations. Using different modes of weighting the input data, the standard deviations of the results can be made proportional to the accuracy of the data or to the accuracy of the fitting. Appendix A describes the different modes possible.

From Equation lla and considering only the horizontal plane for simplicity, one must do a least square analysis on Equation **17** to find the beam parameters :

$$
X_{\text{max}} = \left(\sigma_{11}R_{11}^2 + 2\sigma_{21}R_{11}R_{12} + \sigma_{22}R_{12}^2 + \sigma_{55}R_{15}^2\right)^{\frac{1}{2}}
$$
(17)

This equation is not a linear equation with constant coefficients but can be modified to a linear equation:

$$
(\mathbf{X}_{\text{max}})^2 = \sigma_{11} \mathbf{R}_{11}^2 + 2 \sigma_{21} \mathbf{R}_{11} \mathbf{R}_{12} + \sigma_{22} \mathbf{R}_{12}^2 + \sigma_{55} \mathbf{R}_{15}^2 \tag{11a}
$$

A problem arises for this modified equation because the LSQFIT routine returns the standard deviations of the  $\sigma$  parameters and not the standard deviations of the Twiss parameters that are calculated from these using Equation 5. The standard deviation of  $X_{\text{max}}$  is known but the standard deviations of  $(X_{\text{max}})^2$ must be input to LSQFIT.

Bevington shows that if the fluctuations in the observations of  $\sigma_{11}$ ,  $\sigma_{12}$ ,  $\sigma_{22}$  are correlated and if:

$$
A = f(\sigma_{11}, \sigma_{12}, \sigma_{22}) \tag{18}
$$

then :

 $\ddot{\cdot}$ 

the standard deviation of A can be found from the correlation or error matrix and the partial derivatives *as:* 

$$
(\text{SIG A})^2 = (\text{SIG } \sigma_1)^2 \left(\frac{\partial f}{\partial \sigma_{11}}\right)^2 + (\text{SIG } \sigma_1)^2 \left(\frac{\partial f}{\partial \sigma_{12}}\right)^2
$$
  
+ 
$$
(\text{SIG } \sigma_2)^2 \left(\frac{\partial f}{\partial \sigma_{22}}\right)^2
$$
  
+ 
$$
2 (\text{SIG } \sigma_1 \sigma_1)^2 \left(\frac{\partial f}{\partial \sigma_{11}}\right) \left(\frac{\partial f}{\partial \sigma_{12}}\right) + 2 (\text{SIG } \sigma_1 \sigma_{22})^2 \left(\frac{\partial f}{\partial \sigma_{11}}\right) \left(\frac{\partial f}{\partial \sigma_{22}}\right)
$$
  
+ 
$$
2 (\text{SIG } \sigma_1 \sigma_1)^2 \left(\frac{\partial f}{\partial \sigma_{11}}\right) \left(\frac{\partial f}{\partial \sigma_{12}}\right) + 2 (\text{SIG } \sigma_1 \sigma_{22})^2 \left(\frac{\partial f}{\partial \sigma_{11}}\right) \left(\frac{\partial f}{\partial \sigma_{22}}\right)
$$
 (19)

Commonly (SIG A)<sup>2</sup> is known as the variance of A and (SIG 
$$
\sigma_{11}
$$
)<sup>2</sup> is the variance of  $\sigma_{11}$ . The standard deviation of A is SIG A and the standard deviation of  $\sigma_{11}$  is SIG  $\sigma_{11}$ . The coupling elements or covariances are terms as SIG  $\sigma_{12}\sigma_{22}$ . This error matrix is available from the LSQFIT subroutine in the common/LSQ/ statement and is called SIGUV2. The elements of the matrix, for 3 unknowns, are:

+ 2 (SIG  $\sigma$   $\sigma$   $\frac{\partial^2}{{\partial \sigma_{12}}}$ )  $(\frac{\partial f}{\partial \sigma_{22}})$ 

$$
SIGUV2 = \begin{bmatrix} (SLG \sigma_{11})^2 & (SLG \sigma_{11} \sigma_{21})^2 & (SLG \sigma_{11} \sigma_{22})^2 \\ (SLG \sigma_{11} \sigma_{21})^2 & (SLG \sigma_{21})^2 & (SLG \sigma_{21} \sigma_{22})^2 \\ (SLG \sigma_{11} \sigma_{22})^2 & (SLG \sigma_{21} \sigma_{22})^2 & (SLG \sigma_{22})^2 \end{bmatrix} .
$$

*As* one can see, the diagonal elements of the matrix are the variances of  $\sigma_{11}$ ,  $\sigma_{21}$ ,  $\sigma_{22}$  and the off diagonal elements are the covariances. The matrix is a symmetrical matrix. The partial derivatives must be evaluated exactly for each function or can be approximated as:

$$
\frac{\partial f}{\partial \sigma_{11}} = \frac{\Delta f}{\Delta \sigma_{11}} \text{ with } \sigma_{12} \text{ and } \sigma_{22} \text{ constant.}
$$

**The** derivatives are found for the Gaussian function and for the Transport equation in Appendix A.

Barton has shown that Equation (19) can also be expressed as a matrix equation:

$$
(\text{SIG A})^2 = \left(\frac{\partial f}{\partial}\right)^T (\text{SIGUV2}) \left(\frac{\partial f}{\partial}\right) \tag{21}
$$

 $9011$ 

 $\frac{\partial f}{\partial x}$  $\partial \sigma_{21}$ 

where the matrix  $(3f/3)$  is the vector:

and the transpose of this vector is:

$$
\left(\frac{\partial f}{\partial}\right)^{T} = \begin{bmatrix} \frac{\partial f}{\partial \sigma_{11}} & \frac{\partial f}{\partial \sigma_{21}} & \frac{\partial f}{\partial \sigma_{22}} \end{bmatrix}
$$
 (21a)

The advantage of the matrix equation is in the computer calculation of the standard deviations. A function subroutine.

as described in Appendix **A,** is used to calculate the standard deviation of any function if the partial derivatives are given.

. If one knows that the fluctuations in the data are uncorrelated, then the covariances are zero. For example, if the standard deviation of  $X_{max}$  is SIGXMAX, and XMAX is input data, then the standard deviation of  $(x$ MAX)<sup>2</sup> is:

$$
(\text{XMAX})^2 = f(\text{XMAX}) \tag{22}
$$

$$
(\text{sig(xmax)}^2)^2 = (\text{sigxmax})^2 \left(\frac{\partial f}{\partial x \text{MAX}}\right)^2
$$
  
= 
$$
(2(\text{xmax}) \text{ sigxmax})^2
$$
 (23)

or

$$
SIG(XMAX)^2 = 2(XMAX) SIGXMAX
$$
 (24)

The standard deviation of (XMAX) $^{\mathrm{2}}$  is used as input to the LSQFIT subroutine. After measureing the beam widths for several different quad settings or locations in the beamline, the TEST4 or TEST5 programs in Appendix A can be used to find the Twiss parameters of the beam. The matrix elements must be determined with a TRANSPORT or QTUNE type program.

# 7. The Necessary Measurements

essa essa As described in Appendix A, the TEST4, or TEST5 programs can be used to find the beam parameters if several beam width measurements are made. Also input to these programs are certain matrix elements of the Transport matrix from the starting point to the measurement point. This is not sufficient information to guarantee that an emittance will be found. Experimentally it has been shown that if beam sizes can be measured on both sides of a waist, then an emittance can usually be found. It sometimes happens in practice that due to power supply limitations or device location limitations that beam sizes cannot be measured on both sides of a waist at one location. This section will show what are the necessary measurements.

Equation *4* gives the description *o€* the 5th order symmetrical beam ellipsoid. the  $\sigma_{11}$ ,  $\sigma_{21}$ ,  $\sigma_{22}$  small square matrix. This is normally called the horizontal emittance and the Twiss parameters can be calculated from these using Equation 5. This projection is an ellipse, as given in the Transport Manual or SLAC 91 The projection of this ellipsoid on the **x/e** plane is described with **as** :

$$
\sigma_{22}x^2 - 2\sigma_{21}x\theta + \sigma_{11} \theta^2 = \epsilon^2
$$
 (25)

(26)

or, in terms of the Twiss parameters:

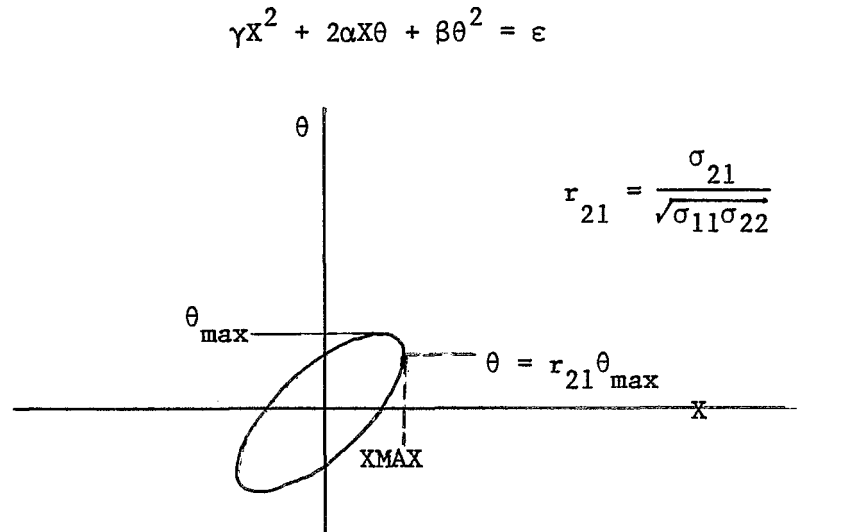

The necessary conditions are that sufficient points be found on this ellipse **so** that the ellipse can be constructed. The points should be located on widely spaced portions of the ellipse. The problem, therefore, reduces to finding where on this input ellipse are the points located that are measured at the measurement point. Equation 2 is used to solve this problem.

$$
(x)1 = (R) x (x)0
$$
 (2)

 $(X)$ , is the vector that gives the value of X,  $\theta$ , Y,  $\phi$ , and  $\delta$  at the measurement point.  $(X)$ <sub>0</sub> is the vector at the input and the values of the  $X$ <sub> $\phi$ </sub> and  $\theta$ <sub> $\phi$ </sub> components of  $(x)_{\phi}$  give a point on the input ellipse.

$$
\left(x\right)_{\phi} = \left(x\right)^{-1} \mathbf{x} \left(x\right)_{1} \tag{27}
$$

Experimentally one knows the X value at the measurement point, but does not know the values of  $\theta$ , Y,  $\phi$ , and  $\delta$ . To solve this problem one must assume a given beam input emittance and, then, propagate this beam through the R matrix using TRANSPORT or QTUNE. Figure 1 gives a typical QTUNE or TRANSPORT printout with the total R matrix and the beam matrix. **As** is standard, the maximum sizes or  $\sqrt{\sigma_{ij}}$  and the correlation components are printed. The correlation components are defined as, for example :

.-

$$
r_{21} = \frac{\sigma_{21}}{\sqrt{\sigma_{11}\sigma_{22}}} \tag{28}
$$

One can easily show from the ellipse equation or the **SLAC** 91 report, that the value of  $\theta$  when X = XMAX is

$$
\theta = r_{21} \theta_{\text{max}}.
$$
 (29)

One now knows the X and  $\theta$  components of the  $(X)$ <sub>1</sub> vector at the measurement point. The beam ellipsoid has many projections on many planes.. . each described by a small square part of the *5* x *5* order sigma matrix. For example;

a) b) *c)*  d) The X/ $\theta$  plane ellipse is defined with  $\sigma_{11}$ ,  $\sigma_{22}$ ,  $\sigma_{21}$  or  $\sigma_{11}$ ,  $\sigma_{22}$ ,  $r_{21}$ The X/Y plane ellipse is defined with  $\sigma_{11}$ ,  $\sigma_{33}$ ,  $\sigma_{31}$  or  $\sigma_{11}$ ,  $\sigma_{33}$ ,  $r_{31}$ The X/ $\phi$  plane ellipse is defined with  $\sigma_{11}$ ,  $\sigma_{44}$ ,  $\sigma_{41}$  or  $\sigma_{11}$ ,  $\sigma_{44}$ ,  $r_{41}$ The X/ $\delta$  plane ellipse is defined with  $\sigma_{11}$ ,  $\sigma_{55}$ ,  $\sigma_{51}$  or  $\sigma_{11}$ ,  $\sigma_{55}$ ,  $r_{51}$ 

Therefore, from Equation 29, one can write that the *5* components of the  $(X)_{1}$ , vector are:

$$
X_{1} = X_{\text{max}} = \sqrt{\sigma_{11}}
$$
  
\n
$$
\theta_{1} = r_{21} \theta_{\text{max}} = r_{21} \sqrt{\sigma_{22}}
$$
  
\n
$$
Y_{1} = r_{31} Y_{\text{max}} = r_{31} \sqrt{\sigma_{33}}
$$
  
\n
$$
\phi_{1} = r_{41} \phi_{\text{max}} = r_{41} \sqrt{\sigma_{44}}
$$
  
\n
$$
\delta_{1} = r_{51} \delta_{\text{max}} = r_{51} \sqrt{\sigma_{55}}
$$
  
\n(30)

If no skew elements exist in the transport matrix or the beam matrix,  $r_{31}$ and  $r_{41}$  are zero. For the SBE, however,  $r_{51}$  is not zero.

Once the  $(x)$ <sub>1</sub>, vector is found, then the  $(x)$ <sub>o</sub> vector can be found from Equation 27 and a point is located on the **X/0** ellipse. Actually, two points are known since both XMAX and -XMAX are measured. The other point is diagonally opposite the calculated point. This procedure can be used to determine if enough. widely spaced points are found to define the ellipse. Mathematically, if one finds that all the points are crowded together in one portion of the ellipse, then the TEST4 program may not be able to find an emmitance or the emittance found may have a large standard deviation. Thus if one finds that power supply or other limitations prevent measuring beam sizes on both sides of a waist at one location, the solution may be to make one or more measurments in another location.

This same procedure can be used if one tries to find the fractional momentum deviation, 6, of the input beam, from beam width measurements. For this case one wants to find the ellipse in the  $X/\delta$  plane and one needs to make sufficient measurements so that points are found widely spaced on the X/ $\delta$  or  $\sigma^{}_{11},$  $\sigma_{55}$ ,  $\sigma_{51}$  ellipse.

location on both sides of a waist that one will measure points spread out around the ellipse. One can show using this procedure that if one measures beam sizes at one

# 8. Results for the SBE

The beam widths were measured from the swic at CW039 for the SBE beam with an intensity of 9.4TP in the **AGS** on October 19, 1983. This swic is located 39 feet from F13 after the CQ1, CQ2, CQ3, and CQ4 quads. The horizontally focussing quad CQ1 was varied over a wide range and the hori-zontal profiles were photographed from an oscilloscope. The beam widths were determined from the photographs by removing a background and then determining the 99% half width from the half maximum points. The assumed standard deviations were about 10% of the measured widths. Using a program similiar to TEST5 in Appendix **A,** Figure *3*  shows the results of the horizontal and vertical fitting. For the horizontal plane (XMAX)<sup>2</sup> is plotted against the reciprocal of the equivalent horizontal focal length of the group of four quadrupoles. This is the  $-R_{21}$  element of the total R matrix at the swic location and is approximately the reciprocal of the focal length of CQ1 since CQl was the strongest horizontal focussing guad. It is also approximately proportional to the current in CQ1. For the vertical

plane  $(Y_{max})^2$  is plotted agaisnt the equivalent vertical focal length element,  $-R_{43}$ . Also shown on the graphs are the fitted points with one standard deviation error bars. This graph is not necessary for the computer analysis. The vertical focussing quad CQ2 was varied for the vertical measurements. The R matrices were calculated from calibrated computer readbacks of the currents from the power supplies. The horizontal widths passed through a waist but the vertical widths could only approach a waist.

The results of the least square analysis are shown in Figures 4a-5b. Also included in the analysis is the beam size measured at the CFOll flag. The results for mode +1 and the unweighted mode +2 are given at F13.

The results for mode 1 or instrumental weighting using the measured standard deviations for the horizontal plane are:

> Alpha =  $-3.69$ , STD. DEV. = 0.737 Beta =  $0.963$ , STD. DEV. =  $0.188$  kilo inch Epsilon =  $0.0762$ , STD. DEV. =  $0.0112$  in-mrad

The results for mode 2 or no weighting for the horizontal plane are:

Alpha =  $-1.07$ , STD. DEV. = 0.501 Beta =  $0.314$ , STD. DEV. =  $0.113$  kilo inch Epsilon =  $0.0709$ , STD. DEV. =  $0.0193$  in-mrad

The assumed values for the horizontal plane were:

Alpha =  $-5.67$  $Beta$  = 2.26 kilo inch Epsilon =  $0.0755$  in-mrad

The mode 1 results for the vertical plane are:

Alpha =  $2.609$ , STD. DEV. =  $1.472$ Beta =  $0.444$ , STD. DEV. =  $0.199$  kilo inch Epsilon =  $0.0495$ , STD. DEV. =  $0.024$  in-mrad

The mode 2 results for the vertical plane are:

"

Alpha =  $2.516$ , STD. DEV. =  $0.595$ Beta =  $0.437$ , STD. DEV. =  $0.0877$  kilo inch Epsilon =  $0.0532$ , STD. DEV. =  $0.0102$  in-mrad

The assumed values for the vertical plane were:

Alpha = 0.987 Beta = 0.1457 kilo inch Epsilon = 0.0755 in-mrad.

From the results one can see that the results for the horizontal plane are good. The mode 1 results should be used in both planes since they include the measured inaccuracies. The mode 2 results are added for comparison only. The horizontal emittance is close to the assumed emittance and the standard deviation is only 15% of the magnitude. The orientation of the horizontal emittance ellipse is different from the assumed theoretical values. Figure **3** shows that the beam size did pass through a horizontal waist.

The data for the vertical plane is less accurate because the beam sizes did not pass through a waist. Because of power supply limitations, it was not possible to measure beam sizes on both sides of a waist. Also included in the analysis is a point from the flag at CFO11 but with a large standard deviation. The standard deviation for the vertical emittance size is about 50% of the magnitude but the measured size is almost within one standard deviation of the theoretical size. The fact that the measured data is within 1 standard deviation for about one-third of the points on Figure 3 indicates that the standard deviations are correct. Ninety-nine percent of the points should be within 2.57 standard deviations.

One is usually concerned with the beam sizes down a beam line if the Twiss parameters are known. The TRANSPORT or QTUNE program or Equations 5-11 can be used. If one knows the standard deviations of the Twiss parameters, one can find the standard deviation of the beam size down the transport line. Since Equations 9-11 use the sigma elements to find the beam size, it is easier to calculate the standard deviation of the beam sizes from the standard deviations of

the sigma elements. These are also found in TEST4 and TEST5. The TEST4 program shows how to calculate these standard deviations using the Function STDEV.

### 9. Conclusions **<sup>a</sup>**

 $\bullet$ 

This report gives the first measurements of the SBE emitance. The results are for 2.57 sigma or a 99% beam. They are, for the horizontal plane:

> Alpha =  $-3.69$ , STD. DEV. =  $0.737$ Beta =  $0.963$ , STD. DEV. =  $0.188$  kilo inch Epsilon =  $0.0762$ , STD. DEV. =  $0.0112$  in-mrad

The results for the vertical plane are:

Alpha = 2.609, STD. DEV. =  $1.472$ Beta =  $0.444$ , STD. DEV. =  $0.199$  kilo inch Epsilon =  $0.0495$ , STD. DEV. =  $0.024$  in-mrad

The measurements were made with 9.4 TP in the AGS ring.

Besides providing the above data, this report shows in detail how one can measure the beam parameters using linear least square analysis. As Witkover and others have shown, it is a necessity when measuring the emittance that beam size measurements be made at suitable locations in a beam line. Ideally, to prevent small errors in size measurements from causing large standard deviations in the Twiss parameters, the beam sizes should be measured on both sides of a waist. If one or more quads are varied, the beam size at the measurement point should go thru a waist in both planes or sufficient other points should be taken to construct an ellipse in the proper plane at the input point. This conclusion is emphasized by comparing the results for the SBE in the horizontal and vertical planes. If one knows the Twiss parameters and their standard deviations, one has a method to find the beam size and the standard deviation of the size anywhere in the beam line.

Another major conclusion of this report is a knowledge of how to use least square fitting for any problem that can be described with a linear equation with constant coefficients. This report is particularly useful for modified

**equations. The standard deviations are found for both standard equations and modified equations.** 

**Sufficient test programs are given' so that one can immediately find the beam horizontal and vertical Twiss parameters. Fractional momentum deviation can also be included in the analysis.** 

References :

- 1. J.C. Sheppard et al., "Emittance Calculations for the Stanford Linear Collider Injector," IEEE Transactions on Nuclear Science, Vol. NS-30, Aug 1983, pp. 2161-2163.
- 2. P.R. Bevington, "Data Reduction and Error Analysis for the Physical Sciences," McGraw-Hill, 1969, p. 59.
- 3. K.L. Brown et al., "TRANSPORT, A Computer Program for Designing Charge Particle Beam Transport Systems," SLAC-91, Rev. 2, May 1977.
- 4. J.F. Ryan, "The "QTUNE" Program -- The AGS Extracted Beam Transport Program," AGS Tech Note #l8l, Aug 4, 1982.
- 5. W.T. Weng et al., "The Multiwire Secondary Emission Monitor and the Emittance Measurement of the AGS Beam," IEEE Transactions on Nuclear Science, Vol. NS-30, Aug 1983, pp. 2331-2333.
- 6. H. Weisberg, "Improved Measurements of Slow-Extracted Beam Emittance," **BNL**  26492.
- 7. H. Weisberg, "SEB Emittance Measurements," AGS Division Technical Note No. 155, Oct. 17, 1979. '
- 8. R. Witkover, private communication, Jan. *6,* 1984.
- 9. D. Barton, private communication, Jan. 18, 1984.
- 10. H. Ploss and L.N. Blumberg, "Methods of Emittance Measurement in External Beams Using Ellipse Approximations," AGS DIV 68-4, Nov. 8, 1968.
- 11. N. Fewell and R. Witkover, "Beam Diagnostics at the BNL 200 MeV Linac," Proc. 1972 Proton Linear Accel. Conf., Oct. 10-13, 1972.
- 12. R.L. Witkover and N. Fewell, "Automatic Electronic Emittance Device for the BNL 200 MeV Linac," AGS Div. Internal Report.

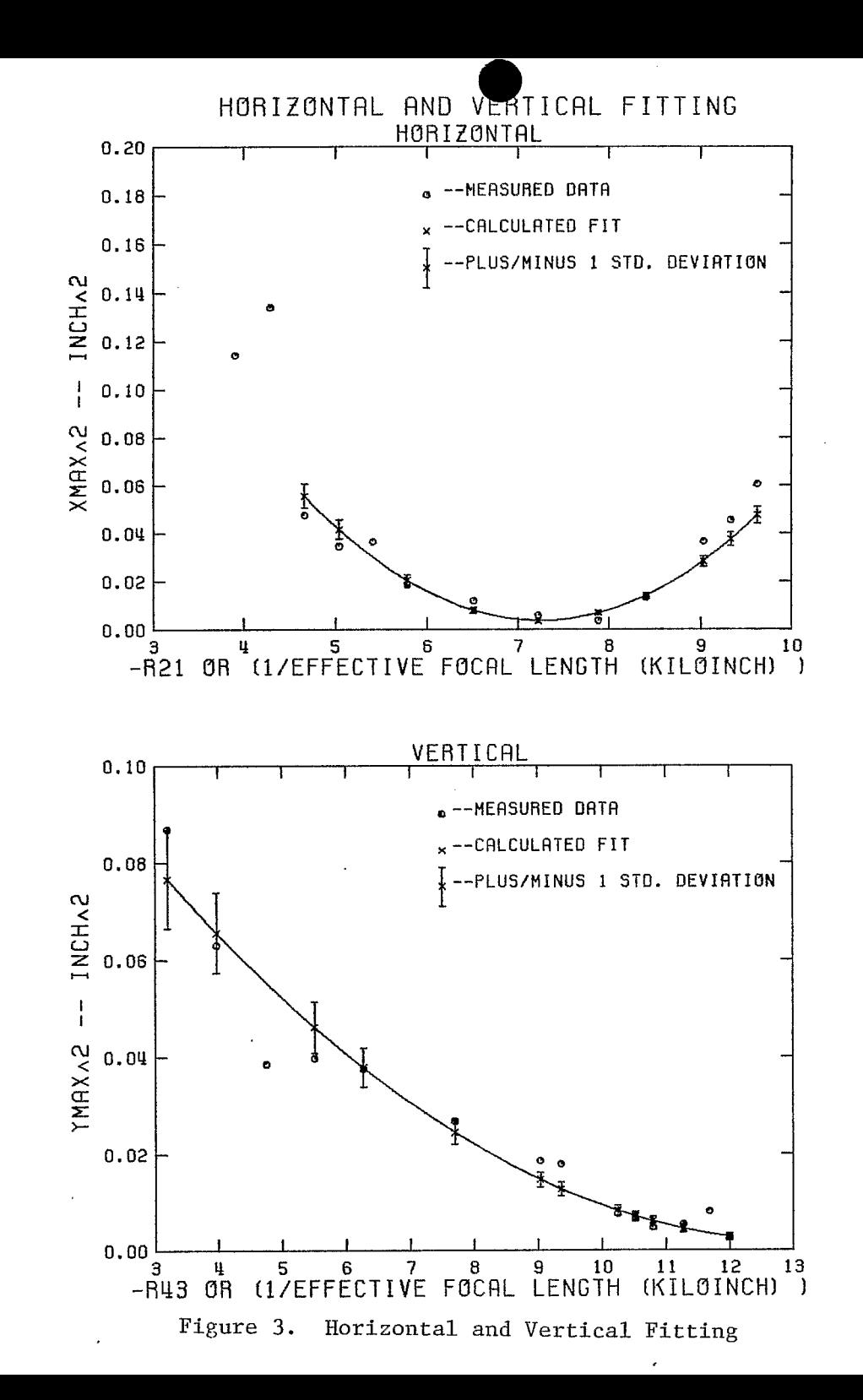

 $371$ 

بر<br>¤

#### **:~HORIZONTAI? DATA**

**\'INPUT DATA** 

*J***= 1 <b>• XMAX= 0.2500 STGXMAX= 0.1000 R11=** 21.00000 R12= 0.13400 R15= -1256030 DMOM= 0.12 MODE= 1 **1 2 AMAX= 0.1360 SIGXMAX= 0.0162 R11=**  $\pm$ **0.46317 R12= 0.23968 R15=**  $-0.20453$  **DMOM= 0.12 MODE= J= 3 0.1090 SFGXMAX= 8.0108 R11= fO. 58472 R12= 8.21474 R15= 0.0 1 127 DHOM= 0.12 NODE= 1 J= 4 8.0763 SPGXMAX= 0.0100 R1 l= +0.701'Z7 R12= 8.19069 R15= 0121921 DMOM= 0.12 NODE= 1 1= 5**  $\cdot$  **XMAX= 0.0601 SIGXMAX= 0.0100 R11= -0.81073 R12= 0.16832 R15= 0.41269 DNOM= 0.12 MODE=**  $J =$ **J= 7 8.1910 SIGXMAX= 0.8128 R11= +1.00169 R12=- 0.12915 R15= 1=** 8 **EXMAX= 0.2460 SIGXMAX= 0.0128 R11=**  $\div$ 1.09991 R12= 0.10897 R15= 0.92806 DMOM= 0.12 MODE= **J= 9 0.2130 SIGXMAX= 8.8206 R11=**  + **1.05 140 R12= 0.11894 R15= 0** 1 **84 19 1 DMOM= 0.12 NODE= J= 10**  EXMAX= **0.1860 SIGXMAX= 0.0218 R11=**  $\div$ **0.33992 R12= 0.26497 R15=**  $-0.42139$  **DMOM= 0.12 MODE= 1 J= 11 0.2 180 S IGxI\IAX= 0.0218 R11= -0.27794 R12= 0.27768 R15= -0.53 140 DlclODI= 0.12 MODE= 1 0.1150 SIGXMAX= 0.0100 R11=**  $-0.89671$  **R12= 0.15067 R15= 0.56539 DMOM= 0.12 MODE= 0.56539 DMON= 0.12 NODE=<br>0.56539 DMON= 0.12 NODE=<br>0.75173 DMON= 0.12 NODE= 1 1 1 1 1 1** 

**INSTRUMENTAL WEIGHTING -- WEIGHT \* 1/SIGMAY^2** 

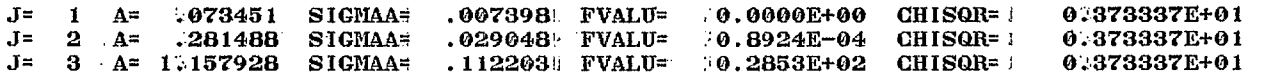

**.COVARIANCE MATRIX** '

.<br>.,

I.

**S IGC 1,l)** = **5 :.4'72829E-05**  SIG(2,1)= 2.055007E-04 SIG(2,2)= 8.437607E-04 **SIGC3, l)= 6i754356E-04 SIG(3,2)= 3.0564603-031. SIGC3,31\* 1.2589603-02** 

**ALPHA= -3.69 119** 6 **STD. DEVIATION** = *0.* **?a784 EPSILON= e07625948** t **STDJ DEVIATION** = **,01119430 BETA= 0.96318** . **STDI. DEVIATION** = **0.18784 BEAM FIT CHISQR = 10.556669E-02** 

 $($   $)$  = **SQUARE OF WIDTH OR WIDTH FIT OR STD. DEV. OF WIDTH FIT SQUARED. 1. 1** VIDTHS. **0.** 25000. **c** . 06250) WIDTH FIT 0. 452487 **c** . 20474) STD. **DEVIATIONs 8.0186 (20.0168)** ERRORS: 80.99 **J** = **2** WIDTH= **0.13600**1( .01850) WIDTH FIT= **0.14276** <sup>3</sup> **J = 3 WIDTH= 0.109001. .01188) WIDTH FIT= 0.08844:( . J = 3 WIDTH= 0.109001( .011BB) WIDTH FIT= 0.088447(<br>J = 4 WIDTH= 0.076309( .00582) WIDTH FIT= 0.060271( J** = **5 WIDTH= 0.060 10-.(( .ocmi) :WIDTH FIT= o.oai93'( J**:= 6 WIDTH= 0.11500 **II**: 0.01322) WIDTH FIT= 0.11785 **I J** = **7** WIDTH= **0.19100<sup>'</sup>i( .03648)** WIDTH FIT= **0.16828**<sup>3</sup>( **J**:= **8** WIDTH=. **0.24600**;( .06052) WIDTH FIT=. 0.21803 **I J'= 9 WIDTH= 0.21300:( .04537) WIDTH FIT= 0.19334:( J** '= **10 WIDTH= 0. 18608'iC .03460) :'WIDTH FIT=. 0.2O485** I ( **J**'.=11 WIDTH\* 0.21800 \( .04752) NIDTH FIT\* 0.23574::( .05557) STD. DEVIATION\* 0.0107 (:0.0051) ERROR%\* 8.14 **.02038) STD. :'DEVIATION= 0.0076** ( **::0-.0022) ERROR%= 4.97 .80782) STD:'DEVIATION= 0.0Q72** ( **10.0013) ERROR%=-18.86 .00363) STD. -'DEVIATION= 0.0078** ( **:'0.0009) ERROR%=-2 1.8 1 .00671) STD. iDEVIATION= 0.8053** ( **.'0.0009) ERROM= 36.32 01389)** STD. DEVIATION= 0.0049 **(10.0012)** ERROR%= 2.48 **.02832)** STD. DEVIATION= 0.0064 (30.0021) ERRORZ=-11.89 **.04754) STD. .'DEVIATION= 0.8083** ( **.'0.0036) ERROR%=-ll. 37 .04163) STD. ,'DEVIATION= 0.0896** ( **::0,@039) ERROR%= 9.70 .03738)** STD. DEVIATION= 0.0073 ( **0.0028)** ERRORZ= -9.23

**Figure** *4a.* Horizontal Data - Mode **<sup>1</sup>**

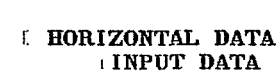

**1** · XMAX= **0.2500** SIGXMAX= **0.0100** R11= 01.00000 R12= **0.13400** R15= -1.56030 DMOM= **0.12** MODE= **J= 2**  .X@IAX= **0.1360** SIGXMAX= **0.0100 RII= -0.46317 R12= 8.23968 R15= -0220453** DPIODI= **0.12** NODE= **J**= 3 **EXMAX= 0.1000 SIGXMAX= 0.0100 R11=**  $\pm 0.58472$  **R12= 0.21474 R15= 0.01127 DMOM= 0.12 MODE= J**= 4  $\overline{X}$ MAX= 0.0763 **SIGXMAX=** 0.0100 R11= +0.70177 R12= 0.19069 R15= 0121921 DMON= 0.12 MODE= **J= 5**  xEIAX= **0.0601** STGXMAX= **0.43100 R11- -0.81073 R12= J=** 6 **XMAX**= **0.1150 SIGXMAX= 0.0100 R11= -0.89671 R12= J= 7 • XMAX= 0.1910 SIGXMAX= 0.0100 R11= +1.00169 R12= J=** *8*  **X@W4 0.2460** SIGXTIAX= **0.0100 R11= kl.09991 R12= 0.10897 R15= 0: 92886** DPiOPI= **0.12** lfODE= **J= 9**  xlW+ **0.2130** STGXI\IAX= **0.0100 R11= +1.05140 R12= 0.11894 R15= 9184191** DPOPI= **.0.12** NODE= **J= 10 XMAX= 0.1860 SIGXMAX= 0.0100 R11= -0.33992 R12= 0.26497 R15= -0,42139 DMOM= 0.12 MODE=-20,42139 PMOM= 0.12 MODE=-20 J= <sup>11</sup>** xELAx= **0.2180** SPGX@UX= **0.8100 R11= -0.27794 R12= 0.27768 R15= -0.53140** DNOPI= **0.12** lfODE= **2 0.16832 R15=** 0.41269 DMOM= 0.12 MODE= **0.15067 R15= 0,56539** DHON= **0.12** MODE= **0.12915 R15= 0.75173 DMOM= 0.12 MODE= 2 2 2 2 2 2 2 2 2 2** 

#### **."NO** WEIGHTING FOR MODIFIED EQUATIONS

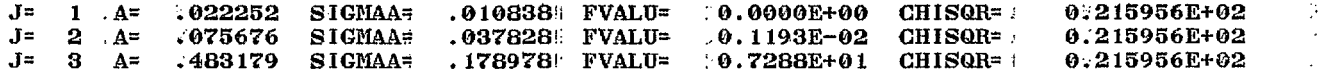

#### COVARIANCE MATRIX

SIG( **1,l) 1'. 174567E-04 S** IG( **2,l)** = 3 **02727 1E-04 S** IGC **2,23= I. 43Q957E-03 S** IG( **3,l)** = **4.182739E-04 S** IGC **3.2)** = **4.939827E-031 9** IG( **3,3)** = **3.2Or3309E-02** 

N 4

**Carl Store** 

ALPHA= **-1.0675€b2** STD. DEVIATION = **0.60@76**  BETA= **0.31391 STDI** DEVIATION = **0.11340**  EPSILON= **.07088539 I** STDJ DEVIATION = **2.81932522**  BEAM FIT CHISQR. = **.0.247447E-O2** 

 $($   $)$  = **SQUARE OF WIDTH** (OR WIDTH EIT OR STD. DEV. OF WIDTH FIT SQUARED. **J a 1** WIDTH= **0.25000** ( .06250) WIDTH FIT= **0.29371:**( .08627) STD. DEVIATION= **0.0363** (10.0213) ERROR%= 17.48 **J** '= *2* WIDTHS **0.136001.( .01850) :WIDTH** FIT?. **0.12779** I.( **.01633)** STD. .:DEVIATION"- **0.0238 1:'0.0061) ERROW.= -6.03 J** = **3** WIDTH? **.O. 409001.( .011881** :WIDTH FIT? **0.10434i.c .01089)** STD. !DEVIATION= **0.0208** ( **i0..0043) ERROWh -4.28 J = 4 WIDTH= 0.076301( .00582) WIDTH FIT= 0.094691( .00897) STD. DEVIATION= 0.0186 (10.0035) ERROR%= 24.10 J** .= **5** WIDTH= **0.06018;C .0@361)'WIDTH** FIT? **0.1@0571.( .01011)** STD.:'DEVIATION?;8.0183 **(.10.0037) ERROR%= 67.33 J** '= **6** WIDTH: **0.115001( -01322)** WIDTH FIT? **0.11409f.t -01302)** STD..'DEVIATIONi **8.0196** ( **:0'.0845) ERROR%= -0.79 J** '= *7* WIDTH? **0.19100!( ,03648)** :WIDTH FIT? **@.13764EL( .01894)** STD..'DEVIATION' **0.0221** (i **0.0061) ERROR%=-27.94 J.:= 8 WIDTH=. 0.24600**:( .06052) WIDTH FIT= .0.16407"( .02692) STD. DEVIATION= 0.0249 (:0.0082) ERRORZ=-33.30 **J** = **9** WIDTH= **0.21300** ( **.04537**) WIDTH FIT= **0.15071 (** .02271) STD. DEVIATION= **0.0235** ( 0.0071) ERROR%=-29.24 **J**:=10 WIDTH= 0.18600:( .03460) WIDTH FIT= 0.15944 **(.02542) STD. DEVIATION= 0.0272 (:0.0087) ERROR%=-14.28 J':=11** WIDTH=O **.0+21800:( .04752)** .?WIDTH FIT? **0.17709** ( **..03136)** STD. ,'DEVIATION+ **0.Q290-** ( **:'0.0183) ERROR%=-18. 77** 

**Figure** *4b.* **Horizontal** Data - Mode 2

- IVERTTCAL **DATA** 

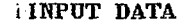

**J=** 1 0.2948 SFGYMAX= 8.0540 R39= 1.66659 **R34=**  *0.62856* **R35=**  0;00000 **DMOM=** 0.12. **MODE=**  1 **J= 2** *\****YMAX= 0.2511 SIGYMAX= 0.0272 R33=** 31.48376 R34=<br>J= 3 *\*YMAX*= 0.1992 SIGYMAX= 0.0272 R33= 01.12022 R34=<br>J= 4 \*YMAX= 0.1938 SIGYMAX= 0.0272 R33= 10.94175 R34= **J= 4 WW=** 0.1938 STGYMAX= 0.0272 R33= 10.94175 R34= **J=** 5 YMAX= 0.1637 SIGYMAX= 0.0218 R33= 0.60082 R34= **J=** *6* YMAX= 0.1365 SIGYMAX= 0.8195 R33= ,0.28299 **R34= J=** 7 **YPW=** 0.0874 **STGYPfAX=** 0.0108 R33= "0.08696 **R34= J=** 8 YPlAX= 0.0737 SIGYMAX= 0.9218 **R33=** -0.25233 R34= **J=** 9 YlIAXe 0.0519 SIGYMAX= 0.0108 R33= -0.42588 **R34=**  -0.0 1233 R35= **J=** 10 **WUX:** 0.0682 SIGYlIAX= 0.8218 R33= -0.13733 **R34= J=** 11 **WW=** 0.0819 **SIGYPW=** 0.0131 R33= -0.07327 R34= J= 12 WMAX= 0.1336 SIGYMAX= 0.0218 R33= 0.20573 R34= 0.15107 R35= 0.00000 DMOM= 0.12 MODE= J= 13 **YMAX= 0.0600 SIGYMAX= 0.0300 R33=** 1.00000 R34= 0.13400 R35= 0.00000 DMON= 0.12 MODE= 1 **J=** 2 .YMAX= 0.2511 STGYlfAX= 0.0272 R33= ?1.48376 *R34=*  0.48135 R35= 0.38743 R35= 0.34132 R35= 0.25322 R35= 0.17105 R35= 0.09687 R35= 0.03259 R35= 0.06234 R35= 0.07891 R35= 0:00000 DMOM= 0.12 MODE= 0.00000 DMOM= 0.12 MODE= 0: 00000 DNOM= *0.* 12 NODE=  $0.00000$  DMOM=  $0.12$  MODE=  $0.00000$  DMOM=  $0.12$  MODE=  $0.00000$  DMOM=  $0.12$  MODE=  $0.00000$  DMON=  $0.12$  MODE= 0.00000 DMOM= 0.12 MODE=  $0.00000$  DMON=  $0.12$  MODE= 0.00000 DMOM= 0.12 MODE= 1 1 1 1 1 1 1 1 1 1 1

 $\therefore$ INSTRUMENTAL WEIGHTING  $-$  WEIGHT =  $1$ /SIGMAY^2

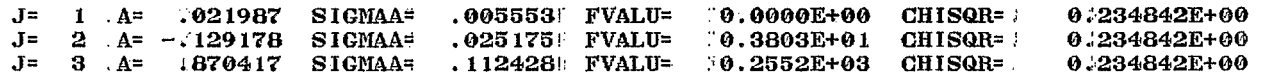

#### COVARIANCE MATRIX

 $SIG(1,1) = 3.083530E-05$  $SIG(2,1)=-1.103825E-04$   $SIG(2,2)=-6.337715E-041$  $\frac{1}{2}$  SIG( 3, 1) = 3.409873E-04 SIG( 3, 2) =-2.577216E-03| SIG( 3, 3) = 1.264001E-02

**ALPHA=** 2.60913i STD. DEVIATION = 11.47192 ' BETA= ' 0.44410 , **STDi** DEVIATION = 0.19929 EPSILON=  $104951003$  . STDJ DEVIATION =  $0.02453404$ **BEAM FIT CHISQR =**  $0.147448E-03$ 

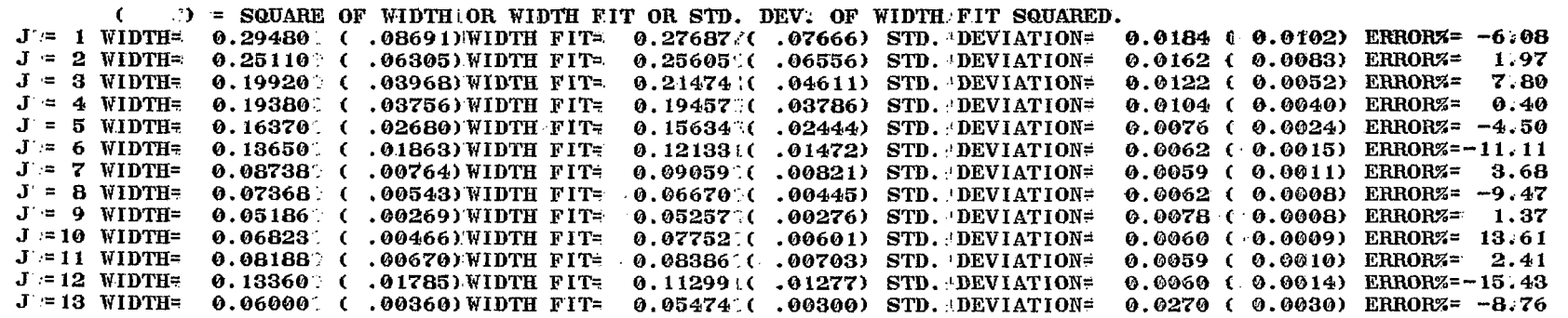

**Figure** 5a. **Vertical** Data - **Mode 1** 

**INPUT DATA** 

 $1$  = YMAX= 0.2948 SIGYMAX= 0.0100 R33=  $\frac{1}{100}$  R34= 0.52856 R35= 0.00000 DMOM= 0.12 MODE=  $\mathbf{r}$  $\mathbf{I}$ 2 WMAX= 0.2511 SIGYMAX= 0.0100 R33= 31.48376 R34= 0.48135 R35=  $0.00000$  DMOM=  $0.12$  MODE= 9 3 WMAX= 0.1992 SIGYMAX= 0.0100 R33= 11.12022 R34= 0.38743 R35= 0.00000 DMOM= 0.12 MODE=  $I =$ 2 4 YMAX= 0.1938 SIGYMAX= 0.0100 R33= 10.94175 R34= 0.34132 R35=  $0.00000$  DMON=  $0.12$  MODE=  $\overline{2}$  $J =$ 5 YMAX= 0.1637 SIGYMAX= 0.0100 R33= 0.60082 R34=  $0.25322$  R35= 0.00000 DNON= 0.12 MODE=  $\overline{2}$  $\overline{I}$  = 6 YMAX= 0.1365 SIGYMAX= 0.0100 R33= 70.28299 R34= 0.17105 R35=  $0.00000$  DMON=  $0.12$  MODE= Ð.  $J =$  $-I =$ 7 : YMAX= 0.0874 SIGYMAX= 0.0100 R33=  $-0.00696$  R34=  $0.09607$  R35=  $0.00000$  DMOM=  $0.12$  MODE=  $\overline{2}$ 8 YMAX= 0.0737 SIGYMAX= 0.0100 R33=  $-0.25233$  R34=  $0.03259$  R35=  $0.00000$  DMOM=  $0.12$  MODE=  $\overline{2}$  $J =$ 9 YMAX= 0.0519 SIGYMAX= 0.0100 R33= -0.42588 R34= -0.01233 R35=  $0.000000$  DMON= 0.12 MODE=  $\mathbf{a}$  $T =$  $J = 10$  YMAX= 0.0682 SIGYMAX= 0.0100 R33= -0.13733 R34= 0.06234 R35=  $0.00000$ . DNON=  $0.12$  MODE=  $\mathbf{a}$  $J = 11$  YMAX= 0.0819 SIGYMAX= 0.0100 R33= -0.07327 R34= 0.07891 R35=  $0.00000$  DNOM=  $0.12$  MODE=  $\overline{2}$ J= 12 "YMAX= 0.1336 SIGYMAX= 0.0100 R33= 0.20573 R34= 0.15107 R35= 0.00000 DNOM= 0.12 MODE=  $\mathbf{2}$ J= 13 \*YMAX= 0.0600 SIGYMAX= 0.0100 R33= 1.00000 R34= 0.13400 R35= 0.00000 DMOM= 0.12 MODE=  $\overline{2}$ 

NO WEIGHTING FOR MODIFIED EQUATIONS.

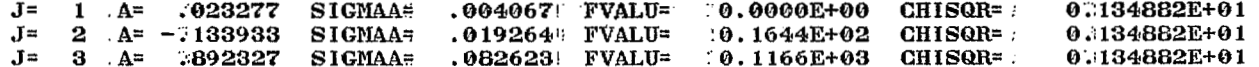

- . COVARIANCE MATRIX
- $\frac{6}{6}$  SIG(1,1) = 1.653851E-05  $SIG(2, 1) = -7.207178E - 05$   $SIG(2, 2) = 3.711187E - 04$  $SIG(3, 1) = 2.732008E-04$   $SIG(3, 2) = -1.539511E-03$   $SIG(3, 3) = 6.826497E-03$

ALPHA# 2.51643 STD. DEVIATION =  $0.59510$ BETA=  $0.43735$  STD1 DEVIATION =  $0.03772$ EPSILON=  $.05322340$  STDJ DEVIATION =  $.01026249$ BEAM FIT CHISOR =  $0.139035E-03$ 

 $($   $)$  = SQUARE OF WIDTH OR WIDTH FIT OR STD. DEV. OF WIDTH FIT SQUARED.  $0.0070$  (  $0.0039$ ) ERRORZ= -5.27  $J = 1$  WIDTH= 0.29480 (08691) WIDTH FIT= 0.27926 (07799) STD. DEVIATION=  $0.0062$  (  $0.0032$ ) ERRORZ=  $2.84$  $J = 2$  WIDTH= 0.25110 ( .06305) WIDTH FIT= 0.25823 ( .06668) STD. DEVIATION=  $J = 3$  WIDTH= 0.19920 (0.03968) WIDTH FIT= 0.21655 (0.04689) STD. DEVIATION=  $0.0047$  (  $0.0021$ ) ERRORZ= 8.71 0.0042 (  $0.0016$ ) ERROR%= 1.24 0.196213( .03850) STD. DEVIATION#  $J = 4$  WIDTH= 0.19380 ( .03756) WIDTH FIT=  $0.0036$  (  $0.0012$ ) ERRORZ= -3.67 0.15769%  $.02487)$  STD. DEVIATION=  $J = 5$  WIDTH= 0.16370 ( .02680) WIDTH FIT=  $0.0038$  (  $0.0009$ ) ERRORZ= $-10.26$  $0.12250$  ( .01501) STD. DEVIATION=  $J = 6$  WIDTH= 0.13650. ( .01863) WIDTH FIT=  $0.0043$  ( 0.0008) ERROR%= 4.99  $0.09174$  ( .00842) STD. DEVIATION=  $J = 7$  WIDTH= 0.08738. ( .00764) WIDTH FIT=  $0.0047$  ( $0.0006$ ) ERRORZ= -7.62  $J = 8$  WIDTH=  $0.073687$  ( .00543) WIDTH FITE  $0.06806$  ( .00463) STD. DEVIATION=  $0.0052$  ( 0.0006) ERRORZ= 4.75  $0.05432$  ( .00295) STD. DEVIATION=  $0.05186$  ( .00269) WIDTH FIT=  $J = 9$  WIDTH= 0.0045 ( 0.0007) ERRORZ= 15.40  $J = 10$  WIDTH= 0.06823 ( .00466) WIDTH FIT= 0.07874% .00620) STD. DEVIATION=  $0.0044$  ( $0.0008$ ) ERRORZ= 3.85  $0.08503$  ( .00723) STD. DEVIATION=  $J' = 11$  WIDTH= 0.081880 ( .00670) WIDTH FIT= 0.0039 (  $0.0009$ ) ERRORZ=-14.58  $J = 12$  WIDTH= 0.13360 (0.1785) WIDTH FIT= 0.11413: (0.01302) STD. DEVIATION= 0.0114 ( 0.0013) ERRORS= -2.74  $J = 13$  WIDTH= 0.06000 ( .00360) WIDTH FIT= 0.05836 ( .00341) STD. DEVIATION=

case exchange that

Figure 5b. Vertical Data - Mode 2

Appendix  $A$  -- The LSQFIT Subroutine

A. constant coefficients: The LSQFIT subroutine will do a least square fit to linear equations with

> $Y = a_1X_1(z) + a_2X_2(z) + a_3X_3(z) + ...$  $(A1)$

where: z -- independent variable  $X_1(z)$  --  $X_n(z)$  -- known functions of the independent variable *z* but independent of the coefficients a;  $a_1$  --  $a_n$  -- constant coefficients to be found <sup>Y</sup>-- dependent variable

This routine is a modification of the LEGFIT routine in Bevington. Other linear least square fitting subroutines are available but one should use caution with them. Some routines will solve for the coefficients plus a dc or average term. This type of fitting routine cannot be used for emittance analysis.

Some equations that satisfy this criteria are:

1. 
$$
Y = a_1 X + a_2 X^2 + a_3 X^3
$$
 (A2)

2. 
$$
Y = a_1 X + a_2 X^3 + a_3 X^5
$$
 (A3)

$$
3. \quad Y = a_1 \cos t + a_2 \cos 2t + a_3 \cos 3t + \dots \tag{A4}
$$

Some equations that do not satisfy this criteria are:

1. 
$$
Y = a_1X + a_2X^{a_2} + a_3X^{a_1}
$$
  
2.  $Y = a_1\ln(a_2X) + a_3X^{a_4}$ 

Some equations that do not satisfy this criteria but can be modified to meet the criteria are:

1. 
$$
G(X) = \frac{A_1}{\sqrt{2\pi A_3^2}} e^{-\frac{1}{2} \left(\frac{X - A_2}{A_3}\right)^2}
$$
 the Gaussian Function

۰.

 $\overline{\phantom{a}}$ 

 $\sim 10^7$ 

2. 
$$
xMAX = (a_{11}R_{11}^2 + a_{21}(2R_{11}R_{12}) + a_{22}R_{12}^2)^{\frac{1}{2}}
$$
 The Transport Equation

The Gaussian function can be modified to a linear equation by taking the natural log of both sides

$$
Y = a_1 + a_2 X + a_3 X^2
$$
 (A5)

 $\sim 10$ 

where:  $Y = \ln G(x)$ 

$$
a_1 = \ln\left(\frac{A}{\sqrt{2\pi A_3^2}}\right) - \frac{A_2^2}{2A_3^2}
$$
\n
$$
a_2 = \frac{A_2}{A_3^2}
$$
\n
$$
a_3 = \frac{-1}{2A_3^2}
$$
\n(46)

The Transport equation can be modified by squaring.

$$
Y = a_1 X_1(z) + a_2 X_2(z) + a_3 X_3(z)
$$
 (A1)

where: 
$$
Y = (xMAX)^2
$$
\n
$$
X_1(z) = R_{11}^2
$$
\n
$$
X_2(z) = 2R_{11}R_{12}
$$
\n
$$
(A7)
$$

$$
x_3(z) = R_{12}^2
$$

B. Calling the LSQFIT Routine

To use the LSQFIT subroutine, one calls:

CALL LSQFIT (X, Y, SIGMAY, NPTS, NUMT, IHV, MODE, YFIT, A, SIGMAA, FVALU, CHISQR) .

Description of Input Parameters

 $X$  -- array of the independent variable

- <sup>Y</sup>-- array of data points for the dependent variable in the same order as X. Y is the measured value for a given value of X for standard equations or Y is a modification of the measured values for modified equations.
- SIGMAY -- array of standard deviations of the Y data in the same order as Y. For modified equations the SIGMAY is a modification of the standard deviations of the measured points.

NPTS -- number of pairs of data points, maximum = 40.

- NUMT -- number of terms in the function or number of coefficients; maxi $mum = 10$ .
- IHV -- a variable that may or may not be used. For Transport calculations it identifies horizontal or vertical plane.
- **MODE** -- determines the mode of weighting the Y points when doing the least-squares fit.
	- +1 (instrumental) WEIGHT(I) =  $1/SIGMAY(1)$ \*\*2
	- $\phi$  (no weighting) WEIGHT(I) + 1.0
	- $-1$  (STATISTICAL) WEIGHT(I) =  $1/Y(1)$
	- **+2** (no weighting for modified equations)

For standard equations modes -1, **4,** and +1 are valid. For modes -1 and +1 the data points are weighted and the coefficients **A** are found. The standard deviations SIGMAA are proportional to the weighting of the Y points. Thus, if mode +1 is used and the analysis is repeated for the same values of the data points but with smaller values of SIGMAY, the same coefficients will be found but with smaller values of SIGMAA. For mode **4** SIGMAA is proportional to CHISQR or to the fit of the data to the equation.

For modified equations only modes **+2** and +1 are valid. For mode +1 SIGMAA is proportional to SIGMAP as for standard equations. For no weighting for modified equations, mode +2 is used. However, when mode +2 is used, the standard deviations of the measured points must all be made equal and then **SIGMAA**  will depend on CHISQR or to the fit of the data to the equation.

Description of Output Parameters

YFIT  $-$  array of calculated values of Y.

<sup>A</sup>-- array of standard coefficients in Equation Al.

SIGMAA -- array of standard deviations for the coefficients.

CHISQR -- reduced CHI-SQUARE for the fit times the weighting.

$$
CHISQR = \frac{(WEIGHT * CHI SQUARE)}{(MPTS-NTERMS)}
$$

This is approximately the average weighted CHI SQUARE for a data **I** point.

FVALU -- array of FVALUES for each term

$$
FVALU(I) = \frac{\Delta CHI \; \text{SQUARE}}{\text{CHISOR}}
$$

FVALU is a measure of the effectiveness of each term to the fitting. If FVALU(J) is negative or zero, that term should not be included. FVALU for the first term is always zero. A term should be added only if it reduces CHISQR or makes the fitting better.

An additional function program needs to be added to the program calling LSQFIT. This function routine calculates the X<sub>1</sub>(z) value for each term and is different for each equation Al-A5.

It is written as:

Function FCTN (X, I, J, **IHV)** 

<sup>X</sup>-- the value of X for a data point (may not be used).

I -- index of data points.

J -- index of the term of the function.

IHV -- a variable that can be used.

For Equation A2

$$
Y = a_1 X + a_2 X^2 + a_3 X^3
$$

Function FCTN (X, I, J, **IHV)** 

 $FCTN$  --  $X**J$ RETURN END

Another function program is sometimes needed to calculate standard deviations. This program is always needed for modified equations. The LSQFIT subroutine will return the standard deviations of the A coefficients. However, for modified equations, other values are calculated from these A coefficients and one needs to know the standard deviation of these values. For example, the Twiss parameters are calculated from the **U** parameters which are found by LSQFIT. This function program evaluates Equation 19. If:

 $W = f(A_1, A_2, A_3)$ 

and  $A_1$ ,  $A_2$ , and  $A_3$  are the coefficients returned by LSQFIT, then the variance of W or the square of the standard deviation of W is:

$$
(\text{SIGW})^2 = (\text{SIGA}_1)^2 \left(\frac{\partial f}{\partial A_1}\right)^2 + (\text{SIGA}_2)^2 \left(\frac{\partial f}{\partial A_2}\right)^2 + (\text{SIGA}_3)^2 \left(\frac{\partial f}{\partial A_3}\right)^2
$$
  
+ 2(SIGA<sub>1</sub>A<sub>2</sub>)<sup>2</sup>  $\left(\frac{\partial f}{\partial A_1}\right) \left(\frac{\partial f}{\partial A_2}\right) + 2(\text{SIGA}_1A_3)^2 \left(\frac{\partial f}{\partial A_1}\right) \left(\frac{\partial f}{\partial A_3}\right) +$   
2(SIGA<sub>2</sub>A<sub>3</sub>)<sup>2</sup>  $\left(\frac{\partial f}{\partial A_2}\right) \left(\frac{\partial f}{\partial A_3}\right)$  (A8)

The unknowns of this equation are the partial derivatives  $\partial f/\partial A$ , df/dA<sub>2</sub>, and df/dA<sub>3</sub>. As discussed in Part 6 the variances and covariances of the A coefficients are available from the LSQFIT subroutine through the:

statement. The function program is:

Function STDEV (DERIV)

Description of Input Parameters.

DERIV -- array of derivatives,  $\partial f/\partial A_1$ ,  $\partial f/\partial A_2$ ,  $\partial f/\partial A_3$ . The array must be in the order of the A coefficients. Thus:

```
DERIV(1) = \partial f/\partial A_1DERIV(2) = \partial f/\partial A_2DERIV(3) = \partial f/\partial A_3
```
Use of the function

$$
SIG = STDEV(DERIV)
$$

If  $W = f(A_1, A_2, A_3)$  then SIG is the standard deviation of W. The values of DERIV are calculated in TEST3-5..

A load command that can be used is:

Load TEST1.F4, REL: REGRE/LIB

# C. Sample Programs

1. TESTl

The TESTl.F4 program trys to fit the X and Y data to the equation:

$$
Y = a_1 X + a_2 X^2 + a_3 X^3
$$

The Y data was calculated from:

 $Y = 2X + 3X^{2} + 4X^{3}$ 

The MODE used is zero or no weighting is used. The standard deviations of the coefficients will depend on the fitting. The results shown in Figure 1 show that the 3 coefficients are found accurately and the CHISQR is very small. For each term, except the first, the FVALU is positive and large indicating that all terms in the equation are needed to fit the data. The results are:

$$
a_1 = 2.000, \text{STD. DEV.} = 0.0010
$$
  

$$
a_2 = 3.000, \text{STD. DEV.} = 0.0006
$$
  

$$
a_3 = 4.000, \text{STD. DEV.} = 0.0001
$$

These compare with the exact values of 2.0, 3.0, and 4.0.

2. TEST2

The TEST2.F4 program trys to fit the same data as TEST1 to:

$$
Y = a_1 X + a_2 X^2 + a_3 X^3 + a_4 X^4
$$

by changing **NUMT** to 4.

The results shown in Figure **A2** show that the **CHISQR** is less and that the coefficients are not known as precise as TEST1. The FVALU for the 4th term is negative indicating that that term should be omitted since the fitting became worse when it was added. For better accuracy one should repeat TEST2 but with NUMT equal to **3.** The results are:

> $a_1 = 2.000$ , STD. DEV. = 0.0333  $a_2$  = 2.990, STD. DEV. = 0.0349  $a_3 = 4.000$ , STD. DEV. = 0.0114  $a_L = 0.00$ , STD. DEV. = 0.0012

# 3. TEST3

The TEST3.F4 program will fit profile data to the best fitting Gaussian function. **As** discussed earlier Equation A9 is the Gaussian function equation and cannot be used directly with LSQFIT.

$$
G(x) = \frac{A_1}{\sqrt{2\pi A_3^2}} e^{-\frac{1}{2}(x - A_2)} \tag{A9}
$$

where :

 $A_1$  -- area under the Gaussian function.  $A_2$  -- the mean of the function.  $A_3$  -- the sigma or width or standard deviation of the function.

Taking the natural log of  $G(x)$  and rearranging:

$$
\ln G(x) = \left[ \ln \left( \frac{A_1}{\sqrt{2 \pi A_3^2}} \right) - \frac{A_2^2}{2A_3^2} \right] + \frac{A_2}{A_3^2} x + \left( \frac{-1}{2A_3^2} \right) x^2
$$

or

 $y = a + a y + a y^2$  $(A5)$  $1 + a_2x + a_3$ 

where  $a_1$ ,  $a_2$ , and  $a_3$  are functions of  $A_1$ ,  $A_2$ ,  $A_3$  but are independent of X. This is the modified equation that can be solved with LSQFIT. If  $a_1$ ,  $a_2$ , and a<sub>3</sub> are found:

$$
A_3 = \left(\frac{-1}{2a_3}\right)^{\frac{1}{2}}
$$
  
\n
$$
A_2 = \left(\frac{-a_2}{2a_3}\right)
$$
  
\n
$$
A_1 = \sqrt{2\pi A_3}^2 e^{\left(a_1 + \frac{A_2^2}{2A_3^2}\right)}
$$
\n(A10)

The LSQFIT routine can be used to find  $a_1$ ,  $a_2$ , and  $a_3$  if the Y measured points and their standard deviations are modified for LSQFIT;

$$
Y = \ln(\text{measured Y points})
$$
  

$$
X = X
$$
 (All)

From Equation 19 the standard deviation of the Y points can be calculated from the standard deviations of the Y measured points:

$$
(\text{SIGMAY})^2 = (\text{SIGYMEAS})^2 \left(\frac{\partial f}{\partial (\text{YMEAS})}\right)^2
$$
\n
$$
= \left(\frac{1}{\text{YMEAS}}\right)^2 \left(\text{SIGYMEAS}\right)^2
$$
\n
$$
\text{SIGMAY} = \frac{1}{\text{YMEAS}} \left(\text{SIGYMEASURED}\right)
$$

or

'.

$$
SIGMAY = \frac{1}{YMEAS} (SIGYMEASURED)
$$

Y, X, and SIGMAY are used as input to LSQFIT.

The LSQFIT routine returns the fitted values of a<sub>1</sub>, a<sub>2</sub>, and a<sub>3</sub>. The constants  $A_1$ ,  $A_2$ , and  $A_3$  of the Gaussian can be calculated from these using Equation (A10). The routine also returns the standard deviations of a<sub>1</sub>, a<sub>2</sub>, and a3.

To find the standard deviations of the Gaussian constants, the function STDEV(DERIV) is used. The partial derivatives are needed:

For  $A_3$  -- the sigma width =  $f(a_1, a_2, a_3)$ 

$$
DERIV(1) = \phi = \partial A_3 / \partial a_1
$$
  
\n
$$
DERIV(2) = \phi = \partial A_3 / \partial a_2
$$
  
\n
$$
DERIV(3) = (-2a_3)^{-3/2} = \partial A_3 / \partial a_3
$$
 (A13)

For  $A_2$  -- the mean value =  $f(a_1, a_2, a_3)$ 

$$
DERIV(1) = \phi = \partial A_2 / \partial a_1
$$
  
\n
$$
DERIV(2) = -1/2a_3 = \partial A_2 / \partial a_2
$$
  
\n
$$
DERIV(3) = a_2 / 2a_3^2 = \partial A_2 / \partial a_3
$$
 (A14)

For  $A_1$  -- the area =  $f(a_1, a_2, a_3)$ 

$$
DERIV(1) = A_1 = \partial f / \partial a_1
$$
  
\n
$$
DERIV(2) = (-a_2/2a_3)A_1 = \partial f / \partial a_2
$$
  
\n
$$
DERIV(3) = A_1 (A_2^2 - 1/2a_3) = \partial f / \partial a_3
$$
 (A15)

The TEST3.F4 program of Figure 3 illustrates using LSQFIT to find the constants in Equation (A9). The data was calculated from a Gaussian with a magnitude  $(A_1)$  of 1253.3, mean  $(A_2)$  of +2.0, and sigma  $(A_3)$  of 5.0 and rounded to the nearest integer. The X data varied from -10 to +lo. The standard deviation of all the measured points was *0.5* and the mode was +l. Therefore, the standard deviations found are proportional to these measured standard deviations. The function FCTN for Equation A5 is different from TEST1:

'.

```
Function FCTN (X, I, J, JHV)
FCTN = X**(J-1)RETURN 
END
```
The CHISQR that is returned from LSQFIT is for Equation A5 and not for the Gaussian fit. The reduced CHI SQUARE for the Gaussian function is calculated from:

CHI SQUARE = 
$$
\sum_{1}^{NPTS} (calculated Gaussian Y-YMEAS)^{2}
$$
 (A16)

$$
CHISQR = \frac{CHI \quad SQUARE}{NPTS-NUMT} \tag{A17}
$$

To illustrate the error matrix or covariance matrix, the

# COMMON/LSQ/NTERMS, SIGW2

statement was added to TEST3.F4. This is not needed to calculate the standard deviations. Since the covariance matrix is symmetrical, only the lower half is printed. One can determine the effect of correlation between the A coefficients returned by LSQFIT by comparing the off diagonal elements of the matrix with the diagonal elements. If the off diagonal elements are zero, no correlation exists between any of the A coefficients.

The results of TEST3.F4 are:

$$
A-10
$$

$$
A_1 = area = 1260.04 ; STD. DEV. = 0.56
$$
  
\n
$$
A_2 = mean = 2.000; STD. DEV. = 0.0025
$$
  
\n
$$
A_3 = sigma = 5.028; STD. DEV. = 0.0027
$$

These compare favorably with the exact values of 1253.3, 2.0, and *5.0.* 

# 4. TEST4

The TEST4.F4 program is used to solve the horizontal simplified TRANS-PORT Equation, lla. For the **SBE** (Single Bunch Extraction) to the "D" line, the fractional momentum deviation for a 99% beam is assumed known  $(6 = \pm 0.12\%)$ . From Equation 4,

$$
\sigma_{55} = \delta^2
$$

Rearranging Equation lla:

$$
xMAX = (\sigma_{11}R_{11}^{2} + 2\sigma_{21}R_{11}R_{12} + \sigma_{22}R_{12}^{2} + \sigma_{55}R_{15}^{2})^{\frac{1}{2}}
$$
\n(A18)

As discussed earlier this is not suitable for solution with LSQFIT but it can be modified:

$$
(\text{XMAX})^2 - \sigma_{55}R_{15}^2 = \sigma_{11}R_{11}^2 + 2\sigma_{21}R_{11}R_{12}
$$
  
+  $\sigma_{22}R_{12}^2$  (A19)

This equation is a linear equation of type (Al) and LSQFIT may be used to solve for the coefficients  $\sigma_{11}$ ,  $\sigma_{21}$ , and  $\sigma_{22}$ .

$$
Y = a_1 X_1(z) + a_2 X_2(z) + a_3 X_3(z)
$$
 (A1)

where  $a_1$ ,  $a_2$ , and  $a_3$  are  $\sigma_{11}$ ,  $\sigma_{21}$ , and  $\sigma_{22}$  and the values to input to LSQFIT esse.<br>are:

 $Y = (xMAX measured)^{2} - \sigma_{55}R_{15}^{2}$  $X =$  beam line distance  $x_1(z) = R_{11}^2$  $X_2(z) = 2R_{11}R_{12}$  $X_3(z) = R_1 2^2$ 

and from Equation 24

SIGMAY = 2(XMAX measured) (SIGXMAX measured)

If X is given as a beam line distance, the  $(R)$  matrix elements can be calculated from a TRANSPORT or QTUNE type program. This would make the necessary FCTN routine complicated. The simpler means is to find the (R) matrices with TRANSPORT or QTUNE and enter them as data into FCTN through *a* common statement. Thus:

> Function FCTN(X, I, J, **JHV)**  COMMON/MATR/R(5, 5, 30) IF(J. EQ. 1) FCT = R(1, 1, I)\*\*2 IF(J. EQ. 2) FCT =  $2*R(1, 1, 1)*R(1, 2, 1)$ IF(J. EQ. 3) FCT = R(1, 2, I)\*\*2  $FCTN = FCT$ RETURN

For this example, X is not used in the FCTN routine. To find the horizontal emittance parameters of equation lla only the  $R_{11}$ ,  $R_{12}$ , and  $R_{15}$  elements of the transport matrices are needed. The R array must be filled in the same order as the Y array - i.e.  $R(1, 1, 1)$  must be the  $R_{11}$  component of R for the first data point corresponding to (XMAX measured) and  $R_{15}$  for the same data point.

.

The matrix elements for the sample program TEST4.F4 were calculated with QTUNE for elements in the "D" line from F13 up to AD2 at 24.06 GeV/c for a typical running condition. For this area of the "D" line no skew elements are present and Equation lla describes the transport system. The horizontal sizes used were calculated assuming  $\alpha$ ,  $\beta$ ,  $\varepsilon$  = -0.938, 0.1904 kiloinch and 0.075525 inch-mrad for a 99% beam. The calculated sizes were rounded to 3 places and the standard deviation for all these points was assumed to be 0.0005.

From the values of  $\sigma_{11}$ ,  $\sigma_{21}$ ,  $\sigma_{22}$  returned by LSQFIT and Equation 5, the fitted Twiss parameters  $\alpha$ ,  $\beta$ , and  $\epsilon$  can be found

!

$$
\varepsilon = \sqrt{\sigma_{11} \sigma_{22} - \sigma_{21}^2}
$$
\n
$$
\alpha = -\sigma_{21}/\varepsilon
$$
\n
$$
\beta = \sigma_{11}/\varepsilon
$$
\n(5)

It should be pointed out that LSQFIT will find the constants for the modified equation **A19** and not Equation 5. This results in sometimes finding that  $\varepsilon^2$  is negative or  $\varepsilon$  is not real. It has been found that if the measured *XMAX* sizes are **on** both sides of a waist or that sufficient widely spaced points **on** the **X/0** plane ellipse are used, that a real emittance may be found.

LSQFIT will return the values of  $\sigma_{11}$ ,  $\sigma_{21}$ , and  $\sigma_{22}$  and their standard deviations. Using Equations **5** and **19,** the standard deviation of the Twiss parameters can be found using the function STDEV.

To use the function STDEV, the partial derivatives are needed.

For 
$$
\epsilon
$$
 -- the emittance =  $f(\sigma_{11}, \sigma_{21}, \sigma_{22})$ 

$$
DERIV(1) = \sigma_{22}/2\varepsilon = \partial f/\partial \sigma_{11}
$$
  
\n
$$
DERIV(2) = -\sigma_{21}/\varepsilon = \partial f/\partial \sigma_{21}
$$
  
\n
$$
DERIV(3) = \sigma_{11}/2\varepsilon = \partial f/\partial \sigma_{22}
$$
 (A20)

For alpha =  $f(\sigma_{11}, \sigma_{21}, \sigma_{22})$ 

$$
DERIV(1) = \sigma_{22} \sigma_{21} / 2 \epsilon^3 = \partial f / \partial \sigma_{11}
$$
  
\n
$$
DERIV(2) = (-1/\epsilon) - \sigma_{21}^2 / \epsilon^3 = \partial f / \partial \sigma_{21}
$$
  
\n
$$
DERIV(3) = \sigma_{11} \sigma_{21} / 2 \epsilon^3 = \partial f / \partial \sigma_{22}
$$
 (A21)

For beta =  $f(\sigma_{11}, \sigma_{21}, \sigma_{22})$ 

$$
DERIV(1) = (1/\epsilon) - \sigma_{11}\sigma_{22}/2\epsilon^{3} = \partial f/\partial \sigma_{11}
$$
  
\n
$$
DERIV(2) = \sigma_{11}\sigma_{21}/\epsilon^{3} = \partial f/\partial \sigma_{21}
$$
  
\n
$$
DERIV(3) = -\sigma_{11}^{2}/2\epsilon^{3} = \partial f/\partial \sigma_{22}
$$
 (A22)

Of equal concern is the standard deviation of the fitted calculated XMAX points. Rearranging Equation 11A:

$$
XMAXFIT = (\sigma_{11} (R_{11}^2) + \sigma_{21} (2R_{11}R_{12}) + \sigma_{22} (R_{12}^2) + \sigma_{55} (R_{15})^2)^{\frac{1}{2}}
$$

or

*I)-* 

 $XMAXFIT = f(\sigma_{11}, \sigma_{21}, \sigma_{22}, \sigma_{55})$  (A23)

This is also the equation that is used to find the beam size anywhere in a beam line knowing the R matrix elements. To find the standard deviation of XMAXFIT, the derivatives are needed for the function STDEV.

$$
DERIV(1) = (R_{11}^{2})/2(XMAXFIT) = \partial f/\partial \sigma_{11}
$$
  
\n
$$
DERIV(2) = (2R_{11}R_{12})/2(XMAXFIT) = \partial f/\partial \sigma_{21}
$$
  
\n
$$
DERIV(3) = (R_{12})^{2}/2(XMAXFIT) = \partial f/\partial \sigma_{22}
$$
  
\n
$$
DERIV(4) = (R_{15})^{2}/2(XMAXFIT) = \partial f/\partial \sigma_{55}
$$
 (A24)

Since the fractional momentum deviation  $\delta$  or  $\sigma_{55}$  was assumed constant for this example, the variances and covariances for this term are zero. Only three derivatives are needed  $-$  DERIV(1) - DERIV(3). If one was trying to find the value of 6 for the beam from many properly chosen beam width measurements, then the standard deviation of the calculated beam size would depend on all four derivatives. The standard deviations of the Twiss parameters would not depend on this fourth derivative.

As shown in TEST4.F4, these derivatives can be more easily expressed using the FCTN function.

The results shown in Figure 4 show that for this ideal case, the Twiss parameters are found accurately. The reduced CHI **SQUARE** for the fitting, calculated from an equation similar to Equations A15 and A16, is small  $(1 \times 10^{-7})$ . For this example all beam width points were assumed **known** to the same accuracy and mode +1 was used. The results are:

> Alpha =  $-0.9348$ , STD. DEV. =  $0.0042$ Beta =  $0.1902$ , STD. DEV. =  $0.00059$  kilo inch Epsilon = *0.07556,* STD. DEV. = 0.00037 in-mrad

5. TEST5

This example is similar to TEST4 except that both the horizontal and vertical emittance parameters are found.

The simplified TRANSPORT equations (lla) and (llb) are used. No skew components are allowed in the beam line. The data is from the "D" line from F13 up to AD2. The fractional momentum deviation for a 99% beam is assumed known  $(6 = 0.12\%)$ .

Rearranging (lla) and (llb), the modified equations for LSQFIT are:

$$
(xMAX)^{2} - \sigma_{55}R_{15}^{2} = \sigma_{11}R_{11}^{2} + 2\sigma_{21}R_{11}R_{12}^{2} + \sigma_{22}R_{11}
$$
 (11a)

$$
(\text{YMAX})^2 - \sigma_{55} R_{35}^2 = \sigma_{33} R_{33}^2 + 2\sigma_{43} R_{33} R_{34} + \sigma_{44} R_{34}
$$
 (11b)

Each equation is solved independently with LSQFIT. Using the IHV parameter to separate horizontal and vertical planes, only one FCTN routine is used.

```
Function FCTN (X, I, J, JHV) 
     c JHV = 1 for horizontal, JHV = 3 for vertical
   COMMON/MATR/R(5, 5, 30) 
   IHV = JHV 
   FCT = \phiIF(J.EQ.1) FCT = R(IHV, IHV, I)**2
   IF(J.EQ.2) FCT = 2.*R(IHV, IHV, I)*R(IHV, IHV+1, I)
   IF(J.EQ.3) FCT = R(IHV, IHV+1, I)**2
   FCTN = FCTRETURN 
   END 
The assumed values of the Twiss parameters were: 
Horizontal a, $, E = -0.9380, 0.1904 KILOINCH, 0.075525 IN-MRAD 
Vertical a, $, E = 0.9870, 0.1457, 0.075525 
Momentum - 24.06 GeV/c, \delta = 0.12\%
```
The same horizontal data was used in TEST5 as in TEST4 except that the assumed standard deviations of the horizontal widths in TEST5 was 20 times larger than for TEST4. As a result the mode +l standard deviations are larger for TEST5 but the unweighted mode +2 standard deviations are the same.

The results are:

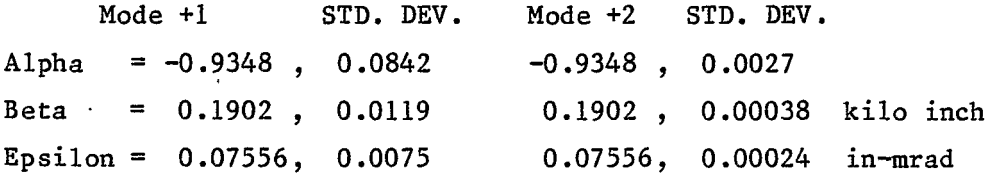

The results for the vertical plane are:

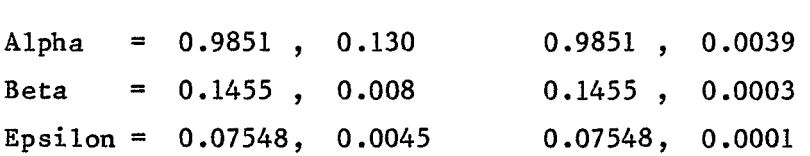

One should note that the magnitudes of the Twiss parameters are the same for each mode because **all** weights were assumed equal for Mode 1. If each point was weighted differently, the parameters would have different values for each mode.

The CHISQR returned by LSQFIT is modified by the weighting used as shown in this example. The important CHISQR is the value obtained with the fitted parameters.

TEST5.F4 is the program that can be used to determine horizontal and vertical emittances if no skew elements are in the beam line. XMAX and YMAX are the measured beam sizes with SIGXMA and SIGYMA their standard deviations. The (R) matrix elements RM11 to RM35 are determined with TRANSPORT or QTUNE. It is recommended that the initial values calculated with these programs be inserted into XMAX and YMAX. TEST5 can be run and the Twiss parameters obtained can then be compared with the assumed values in TRANSPORT or QTUNE. This checks that the correct (R) matrices are used. The experimental values of XMAX and YMAX with their standard deviations can then be inserted.

The data for TEST5 was obtained at 12 different points in the beam line. If a quad is varied, similar data could be obtained.for each tune and inserted into XMAX, YMAX and the (R) elements.

**6.** TEST6

Another possibility involves solving a beam line with skew components. At the AGS the "A" and **"D"** lines beyond AD2&3 have skew quads. Equation (loa) and (lob) are the Transport equations with skew elements in the beam line but without skew components in the input beam. The input fractional momentum deviation for a *99%* beam is assumed known.

$$
(xMAX)^{2} - \sigma_{55}R_{15}^{2} = \sigma_{11}R_{11}^{2} + 2\sigma_{21}R_{11}R_{12} + \sigma_{22}R_{12}^{2}
$$
\n
$$
+ \sigma_{33}R_{13}^{2} + 2\sigma_{43}R_{13}R_{14} + \sigma_{44}R_{14}^{2}
$$
\n
$$
(xMAX)^{2} - \sigma_{55}R_{35}^{2} = \sigma_{11}R_{31}^{2} + 2\sigma_{21}R_{32}R_{31} + \sigma_{22}R_{32}^{2}
$$
\n
$$
+ \sigma_{33}R_{33}^{2} + 2\sigma_{43}R_{34}R_{33} + \sigma_{44}R_{34}^{2}
$$
\n(10b)

These equations are linear equations with six constant coefficients. It has not been found possible to use LSQFIT to solve for the *six* coefficients using ideal calculated values of XMAX and YMAX. for the sixth term indicating that CHISQR increases when a sixth coefficient is added. The fault may be that the double precision accuracy is not sufficient on this PDPlO computer. Mathematically it should be possible to solve (loa) or (lob) or solve the sum of (loa) and (lob) for the coefficients. It has not been found possible to use models of some for the six econstants<br>using ideal calculated values of XMAX and YMAX. The FVALU term becomes negative<br>for the sixth term indicating that CHISQR increases when a sixth c

It is possible to find five constants to satisfy  $(10a)$  or  $(10b)$  but to find the Twiss parameters in each plane requires six parameters. One can find *a* good fit (CHISQ <  $10^{-5}$ ) to (10a) or (10b) if one disregards the term of the other plane: i.e

A larger beam that is not tilted will fit the data of the beam line with skew components.

The result is that the horizontal and vertical **Twiss** parameters of the beam cannot be found from horizontal and vertical beam size measurements in a line downstream of skew components if the LSQFIT routine is used.

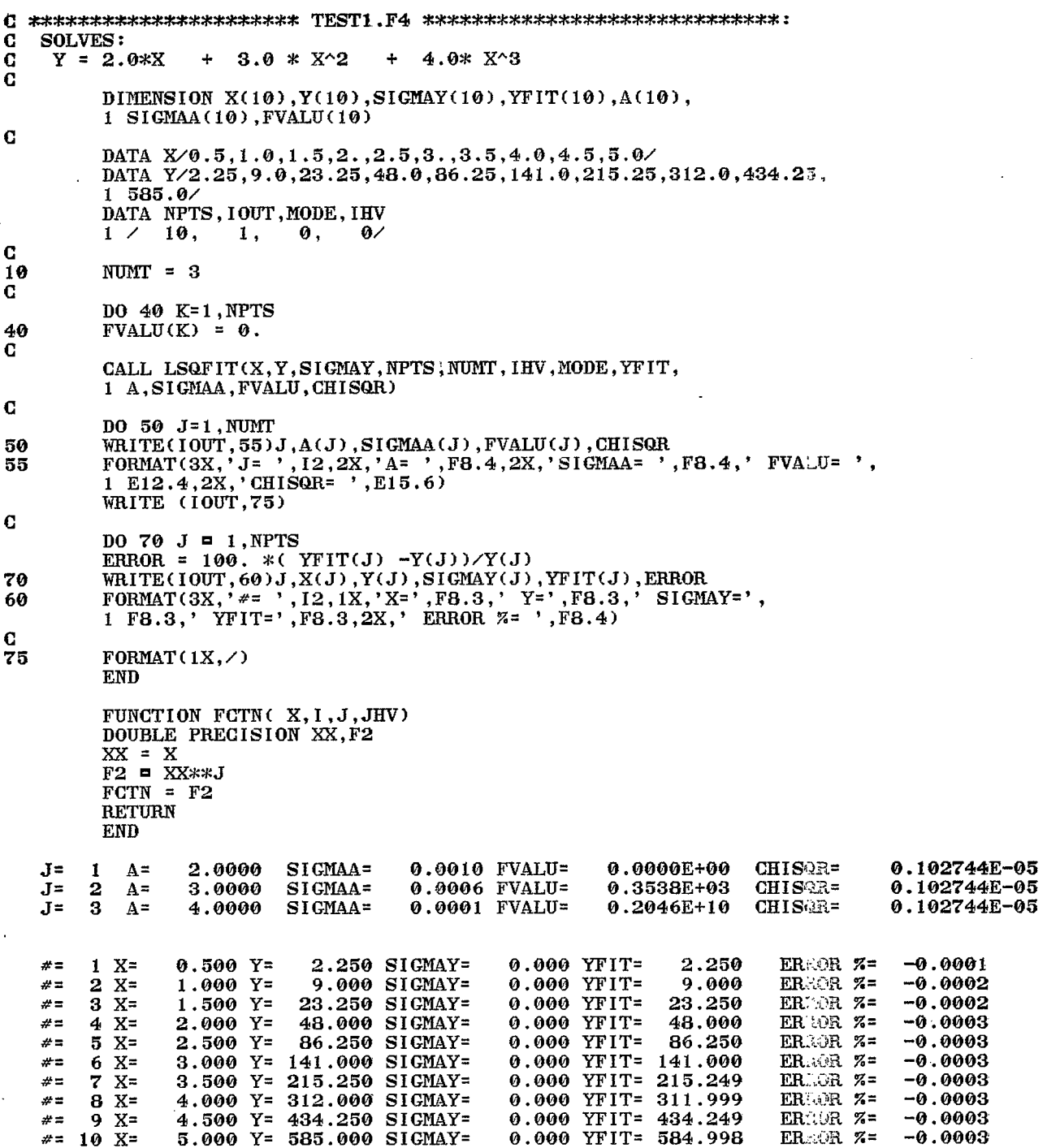

ç.  $\mathcal{A}$ 

 $\mathbb{R}^2$ 

Figure Al. TEST1

 $\sim 10^{-1}$ 

 $A-18$ 

 $\overline{\mathcal{F}}_{\mathcal{G}}(k)$ 

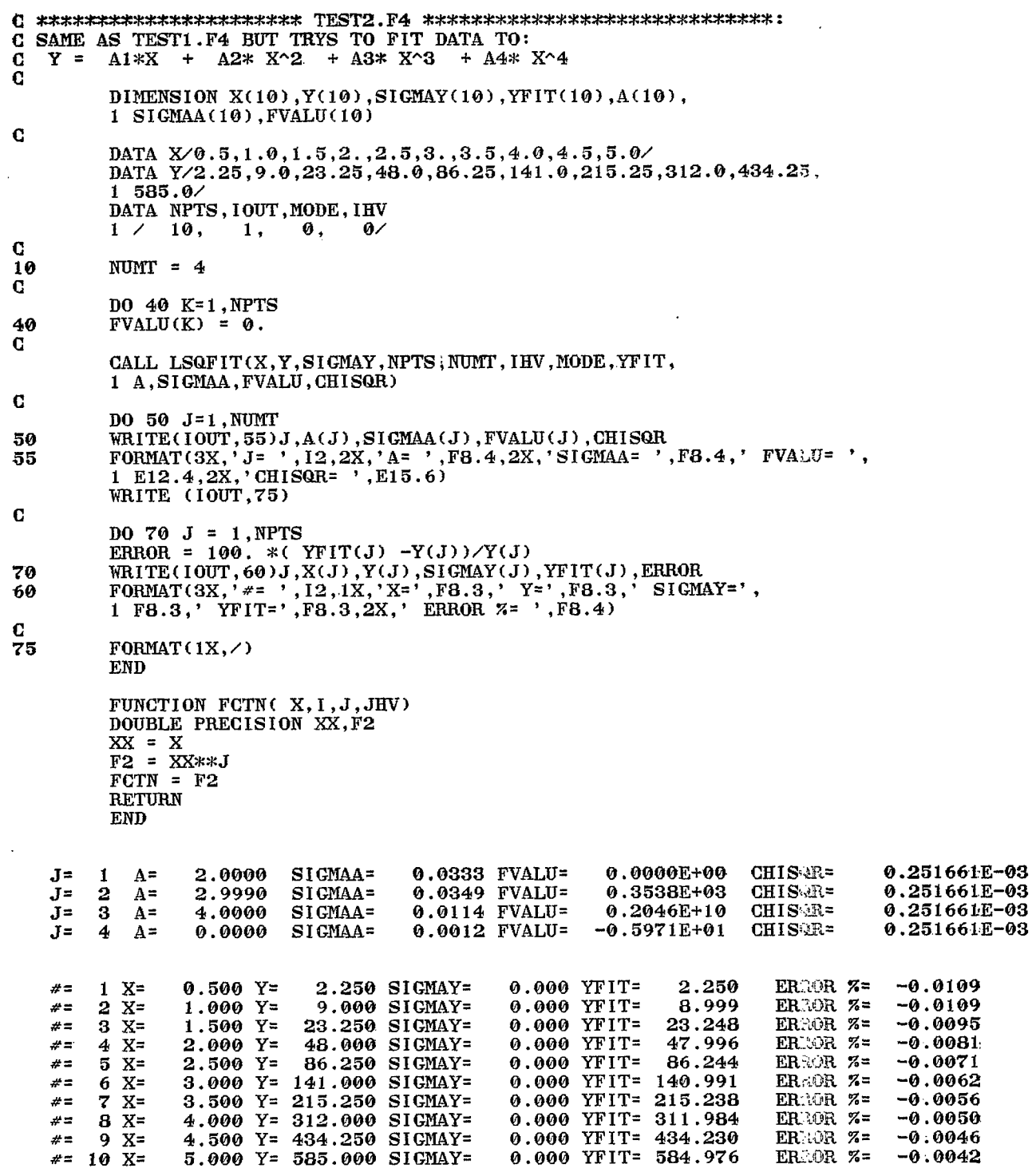

Figure A2. TEST2

 $\Delta_{\rm{max}}$ 

```
C *********************** TEST3.F4 *******************************
  FITS DATA TO THE BEST GAUSSIAN USING:
\mathbf GY = A0 + A1*X + A2*X^2\mathbf{c}\mathbf CDIMENSION X(21), Y(21), SIGMAY(21), YFIT(21), A(10), SIGMA(10),
         1 FVALU(10). YHEAS(21), GASFIT(21), AGAS(3), SIGAGA(3), SIGHEA(21),
         2.81GFIT(21)DIMENSION SIGUV2(10,10), DERIV(3)
         COMMON/LSQ/NTERMS.SIGUV2
\mathbf GDATA X/-10...9...8...7...6...5...5...4...3...2...1...0...1...1, 2, .3, .4, .5, .6, .7, .8, .9, .10.7DATA YMEAS/6., 9., 14., 20., 28., 38., 49., 61., 73., 84., 92., 98., 100.,
         1, 98, .92, .84, .73, .61, .49, .38, .28.
         DATA BLK. NPTS. IOUT. MODE. IHV. SIGNEA
         1 \times 21, 21, 1, 1, 0, 21*0.1\mathbf C10
         NUMT = 3\mathbf{C}DO 30 K=1.NPTS
         SIGHAY(K) = SIGHEA(K)IF (YHEAS(K) .NE. \theta.) SIGMAY(K) = SIGMAY(K)/YHEAS(K)
30
         Y(K) = ALOG (YMEAS(K))
\mathbf{C}CALL LSQFIT(X, Y, SIGMAY, NPTS, NUMT, IHV, MODE, YFIT,
         1 A.SIGMAA. FVALU, CHISQR)
\mathbf CDO 50 J=1, NUMT
50WRITE(IOUT, 70)J, A(J), SIGMAA(J), FVALU(J), CHISQR
         FORMAT(3X, 'J= ', I2, 2X, 'A= ', F8.4, 2X, 'SIGMAA= ', F8.4, ' FVALU= ',
70
         1 E12.4, 2X, 'CHISQR= ', E15.6)
         WRITE (100T.75)
         FORMAT(10X, COVARIANCE MATRIX', /)
75
         DO 80 I=1.NUNT
80
         WRITE(100T, 85)(BLK,1, J, SIGUV2(1, J),J=1, I)
         FORMAT(2X, 9(A1, 'SIG(', I1,',', I1,')=', 1PE13.6, 1X) )
85
\bf GC FIND GAUSSIAN PARAMETERS
\mathcal{O}(\Omega)AGAS(3) = SQRT( -0.5/A(3) )AGAS(2) = -0.5*A(2)/A(3)XPI2 = 6.283185XEXP = A(1) + 0.5*(AGAS(2) / AGAS(3)) **2CONST = SQRT(XP12 * ACAS(3)**2)
         AGAS(1) = CONST* EXP (XEXP)C STD DEV OF AGAS(3), AGAS(2), AGAS(1)DERIV(1) = \theta.
         DERIV(2) = 0.
         DERIV(3) = (-2.0*A(3) )**-1.5SIGACA(3) = STDEV(DELIV)DERIV(1) = \theta.
         DERIV(2) = -0.5/A(3)DERIV(3) = 0.5*A(2)/A(3)**2SIGACA(2) = STDEV(DERIV)DERIV(1) = AGAS(1)DERIV(2) = -\theta.5*A(2)*ACAS(1)/A(3)
         DERIV(3) = AGA(S(1)*(AGAS(2)**2 - 0.5/A(3))SIGACA(1) = STDEV(DERIV)C
C FIND CHISQR FOR GAUSSIAN 3 STD DEV FOR FITTED VALUES
         CONST = ACAS(1)/S@RT(XPI2*ACAS(3)**2)150
```
 $\bullet$ 

GCHISQ =  $0$ . DO 170 J=1.NPTS GEXP =  $(X(J) - AGAS(2))$  )/  $AGAS(3)$ GEXP =  $-0.5*GEXP**2$  $CASTIT(J) = CONST * EXP (GEXP)$ DERIV(1) =  $GASTIT(J)$ DERIV(2) =  $X(J)*GASTIT(J)$ DERIV(3) =  $GASTIT(J)*(X(J)*2)$  $SIGHT(J) = STDEV(DERIV)$ 170 GCHISQ = GCHISQ +  $(GASTIT(J) - YMEAS(J))$  )\*\*2  $NFREE = NETS - NUNT$  $GCHISR = GCHISO/FLOAT(NFREE)$  $\Gamma$  $D0$  190  $J=1.3$ 190 WRITE(IOUT.210)J.AGAS(J), SICAGA(J), CCHISR 210 FORMAT(3X,  $J = 1, 12, 2X$ , 'GAUSSIAN A = ', F9.3, 2X, 'STD DEV. = ', F9.6, 1 2X, 'GAUSSIAN FIT CHISQR= ', E15.6)  $\mathbf C$ DO 230 J = 1.NPTS.2 ERROR =  $100. *$  (  $GASTIT(J)$  -YMEAS(J))/YMEAS(J) 230 WRITE(IOUT,250)J,X(J),YMEAS(J),GASFIT(J),SIGFIT(J),ERROR FORMAT(3X,  $x = 1, 12, 1X, YX = 1, FB.3, YMEAS = 1, FB.3, YGAUSSIAN FIT=1$ , 250 1 F8.3.2X, STD. DEV. OF FIT=', F7.4.2X,' ERROR  $Z = '$ , F8.4)  $\mathbf C$ **END** FUNCTION FCTN( X, I, J, JHV) DOUBLE PRECISION XX, F2  $XX = X$  $F2 = XXX*(J-1)$  $FCTN = F2$ **RETURN END**  $J = 1$   $A =$  $4.5258$  $SI$  GMAA $=$  $0.0004$  FVALU=  $0.0000E + 00$ CHISQR= 0.406618E+01  $0.0001$  FVALU= CHISOR= 0.406618E+01  $\mathbf{J}$ =  $2 \text{ A} =$ 0.0791  $SICMA =$  $0.2714E + 00$  $J = 3$  $A =$  $-0.0198$  SIGMAA=  $0.0000$  FVALU=  $0.2121E+06$ CHISQR= 0.406618E+01 COVARIANCE MATRIX  $SIG(1,1) = 1.847967E-07$  $SIG(2,1) = -4.242133E-09$   $SIG(2,2) = 1.491277E-08$  $SIG(3,1)=-4.064626E-09$   $SIG(3,2)=-1.565241E-09$   $SIG(3,3)=4.533413E-10$  $J =$  $\blacksquare$ GAUSSIAN A =  $1260.041$  STD DEV. =  $0.556189$  GAUSSIAN FIT CHISQR= 0.406252E-01 J=  $\mathbf{2}$ GAUSSIAN  $A =$  $2.000$  STD DEV.=  $0.002483$ GAUSSIAN FIT CHISQR=  $0.406252E - 01$  $\mathbf{J}$ = 3 GAUSSIAN  $A =$ 5.028 STD DEV.= 0.002707 GAUSSIAN FIT CHISQR= 0.406252E-01  $1 X = -10.000 YMEAS =$ 6.000 GAUSSIAN FIT= 5.796 STD. DEV. OF FIT= 0.0170 ERROR  $z =$  $\pi =$ -3.3978  $x =$  $3 X=$  $-8.000$  YMEAS= 14.000 GAUSSIAN FIT= 13.837 STD. DEV. OF FIT=  $0.0232$ ERROR %=  $-1.1674$  $5 X=$  $\boldsymbol{x}$  = -6.000 YMEAS= 28.000 GAUSSIAN FIT= 28.198 STD. DEV. OF FIT= 0.0372 ERROR  $\boldsymbol{\kappa}$ = 0.7055  $7 X=$  $-4.000$  YNEAS= 49.000 GAUSSIAN FIT= 49.055 STD. DEV. OF FIT=  $0.0394$  $\# =$ ERROR  $%$ 0.1132 #≡  $9 X =$  $-2.000$  YMEAS= 73.000 GAUSSIAN FIT= 72.854 STD. DEV. OF FIT=  $0.0372$ ERROR %=  $-0.1994$  $* = 11 X =$  $0.000$  YMEAS= 92.000 GAUSSIAN FIT= 92.367 STD. DEV. OF FIT=  $0.0397$ ERROR %= 0.3992  $r = 13$  X= 2.000 YMEAS= 100.000 GAUSSIAN FIT= 99.971 STD. DEV. OF FIT= 0.0421 ERROR  $z =$  $-0.0292$  $* = 15 X =$ 4.000 YMEAS= 92.000 GAUSSIAN FIT= 92,368 STD. DEV. OF FIT= 0.0387 ERROR %= 0.3999  $* = 17 X =$  $6.000$  YMEAS= 73.000 GAUSSIAN FIT= 72.855 STD. DEV. OF FIT= 0.0392 ERROR  $z =$  $-0.1981$  $*$ = 19 X= 8.000 YMEAS= 49.000 GAUSSIAN FIT= 49.056  $STD.$  DEV. OF FIT=  $0.0440$ ERROR  $z =$ 0.1151  $* = 21 X =$ 10.000 YMEAS= 28.000 GAUSSIAN FIT= 28.198 STD. DEV. OF FIT= 0.0416 ERROR  $z =$ 0.7081

Figure A3b. TEST3.F4 A Gaussian Fit

 $\infty$ ယ ယ

C \*\*\*\*\*\*\*\*\*\*\*\*\*\*\*\*\*\*\*\*\*\*\*\*\* TEST4.F4 \*\*\*\*\*\*\*\*\*\*\*\*\*\*\*\*\*\*\*\*\*\*\*\*\* SOLVES THE SIMPLE TRANSPORT EQUATION IN HORZ. PLANE. C  $\mathbf C$ COMMON /MATR/ $R(5,5,30)$ DIMENSION SIGUV2(10.10).DERIV(3) CONNON/LSQ/NTERMS.SIGUV2 DIMENSION X(12), Y(12), SIGMAY(12), YFIT(12), A(10), SIGMAA(10), 1 FVALU(10), XMAX(12), XMXFIT(12), SIGXMA(12), SIGFIT(12) DIMENSION RM11(12).RM12(12).RM15(12)  $\mathbf C$ DATA X/12\*1.0/ DATA XHAX/0.286,0.323,0.318,0.212,0.203,0.204,0.210,0.280,  $1, 0.367, 0.595, 0.695, 0.724$ DATA SIGXMA/12\* 0.0005/ DATA RM11/1.0.1.0.0.86953.0.27873.-0.04124.-0.34625.-0.40928.  $1 - 1.07818, -1.78713, -3.50042, -4.22513, -4.43354$ DATA RM12/0.134.0.17817.0.19780.0.18399.0.22135.0.26032.  $1\quad 0.27304, 0.40807, 0.55118, 0.89704, 1.04334, 1.08541$ DATA RE15/-1.5603,-1.69263,-1.60333,-0.88385,-0.63175,  $1 - 0.40172, -0.36851, -0.01612, 0.35738, 1.25999, 1.64179, 1.75159$  $\mathbf C$ DATA NPTS, IOUT, HODE, IHV, BLK  $12, 1, 1, 0, '$  $1 / \sqrt{2}$ G 10  $NUNT = 3$ DMOM =  $0.12$  $\mathbf C$ DO 30  $K = 1$ , NPTS DO 30  $J = 1.5$ DO 30  $1 = 1.5$ -30  $R(I,J,K) = 0.0$  $\Gamma$ DO 40 K=1, NPTS  $R(1,1,K) = RM11(K)$  $R(1,2,K) = RH(2(K))$  $R(1,5,K) = RMI5(K)$  $Y(K) = NMAX(K)$ \*\*2 - (DMOM\* R(1,5,K) )\*\*2 40  $SICMAY(K) = 2. * XIAX(K) * SICATA(K)$ C CALL LSQFIT (X, Y, SICHAY, NPTS, NURT, IHV, MODE, YFIT, A, SIGMAA, FVALU, 1 CHISQR)  $\mathbb C$ WRITE (10UT.270)  $DO 50 J = 1. NUNT$  $50$ WRITE(IOUT,70)J,A(J),SICHAA(J),FVALU(J),CHISQR -20 FORMAT(3X, 'J= ', I2, 2X, 'A= ', F8.6, 2X, 'SIGMA4= ', F8.6, 2X, 1 'FVALU= ',E12.4,2X,'CHISQR= ',E15.6) WRITE(IOUT, 270)  $\mathbf C$  $WRITE/IOUT, 55)$ 55 FORMAT(10X, 'COVARIANCE MATRIX', /) **PO 58 I=1, NUNT** 58 WRITE(100T, 57)(BLK, I, J, SIGUV2(I, J), J=1, I) 57 FORMAT(2X, 9(A1, 'SIG(', I1,',', I1,')=', 1PE13.6, 1X) ) WRITE(IOUT, 270) C C FIND TWISS PARAMETERS AND STANDARD DEVIATIONS 60  $XEPS = A(1) * A(3) - A(2) * 2$ IFOREPS .GT. 0.0GO TO 75

Figure A4a. TEST4.F4 Horizontal Fitting

 $\circ$ 

 $\leftarrow$ 

WRITE(IOUT.65) 65 FORMAT(10X, '\*\*\* EMITTANCE NOT REAL \*\*\*') GO TO 280 75  $EPS = SORT(XEPS)$ ALPHA =  $-A(2)/EPS$ BETA =  $A(1)/EPS$ DERIV(1) =  $0.5*A(3)/EPS$ DERIV(2) =  $-A(2)/EPS$ DERIV(3) =  $0.5*A(1)/EPS$  $SICEPS = STDEV (DERIV)$  $EPS3 = EPS***3$ DERIV(1) =  $0.5*A(2)*A(3)/EPS3$ DERIV(2) =  $(-1.9/EPS) - (A(2)*2)/EPS3$ DERIV(3) =  $0.5* A(1) *A(2)/EPS3$  $SIGALP = STDEV(DERIV)$ DERIV(1) =  $(1.0/\text{EPS})$  -  $(A(1)*A(3)*0.5)/\text{EPS3}$ DERIV(2) =  $A(1)*A(2)/EPS3$ DERIV(3) =  $(-0.5)*(A(1)**2)/EPS3$  $SICBET = STDEV(DERIV)$ C G FIND CHISOR FOR BEAM SIZE & STD. DEVIATIONS FOR FITTED SIZE.  $BCHISQ = 0.$ DO 90 J=1, NPTS  $XIXFIT(J) = SQRT( YFIT(J) + ( DIOM*R(1,5,J) )**2 )$  $RART2 = 2.0 * RIXFIT(J)$ DO 85 IK =  $1.3$ ි5 DERIV(IK) =  $(\text{FCTN}(0, ., J, IK, HW))$  )/XHXFT2  $SIGHT(J) = STDEV (DERIV)$ ാര BCHISQ = BCHISQ +  $(XHXYIT(J) - XMAX(J)$   $)$ \*\*2 NFREE = NPTS - NUMT BCHSQR = BCHISQ/FLOAT(NFREE)  $\mathbf C$ 100 WRITE(IOUT, 110) ALPHA, SIGALP, BETA, SIGBET, EPS, SIGEPS, BCHSQR 110 FORMAT(4X, ALPHA= ', F8.5, 3X, 'STD. DEVIATION = ', F8.5,  $\angle$ , 1  $4X$ , 'BETA=', F8.5, 3X, 'STD. DEVIATION=', F8.5,  $\angle$ , 2  $4X$ , 'EPSILON=', F10.8, 3X, 'STD. DEVIATION=', F10.8, \,  $3 \, 4X$ , 'CHISQR = ',E15.6)  $\mathbf C$  $120$ WRITE(IOUT, 270)  $\mathbf{G}$ DO 130 J=1.NPTS ERROR = 100. \*  $\langle \text{XMKTIT}(J) - \text{XMAX}(J) \rangle$  /XMAX(J) 130 WRITE(IOUT, 140) J. XMAX(J), XMXFIT(J), SIGFIT(J). ERROR 140 FORMAT(3X, 'J = ', I2, 1X, 'XMAX=', F8.5, 2X, 'XMAX FIT=', F8.5, 2X, 1 'STD. DEVIATION= ', F8.5, 2X, 'ERRORZ = ', F8.4) 270  $\Gamma$ ORFIAT $(1X,\angle)$ 230 END FUNCTION FCTN(X, I, J.JHV) COMMON /MATR/R $(5,5,30)$  $\text{FCT} = \emptyset.$ IF(J.EQ. 1)FCT = R(1,1,1)\*\*2 IF(J.EQ. 2) FCT = 2. \* R(1,1,1) \* R(1,2,1) IF(J.EQ. 3) FCT = R(1,2,1) \*\* 2  $FCTN = FCT$ RETURN END  $\mathbf C$ 

*c* 

8

 $\circ$ 

 $-4$ 

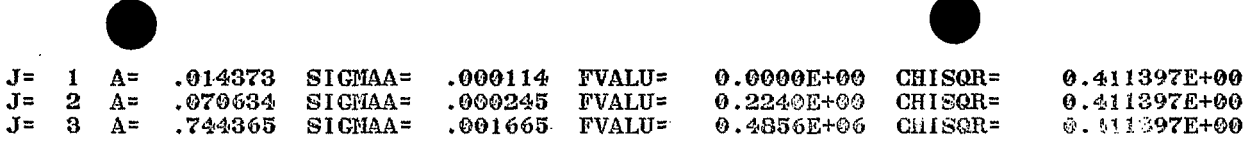

COVARIANCE MATRIX

**SIG(1,1)= 1.298575E-08**   $\text{SIG}(2,1) = 1.603331E-08$   $\text{SIG}(2,2) = 5.980903E-08$ **8IG(3,1)=-7.219e0~E-08 BIG(3,2)= 2.1105523-07 SIG(3,3)= 2.7736113-06** 

ALPHA= **-@.98478** STD. DEVIATION = **0.80421**  BETA= **8.19022** BTD. DEVIATION= **9.88889 EPSILON= .@7556254 STD. DEVIATION= .00037361**<br>CHISQR = 0.102968E-06 GHIScm **@.1@29GBE-@6** 

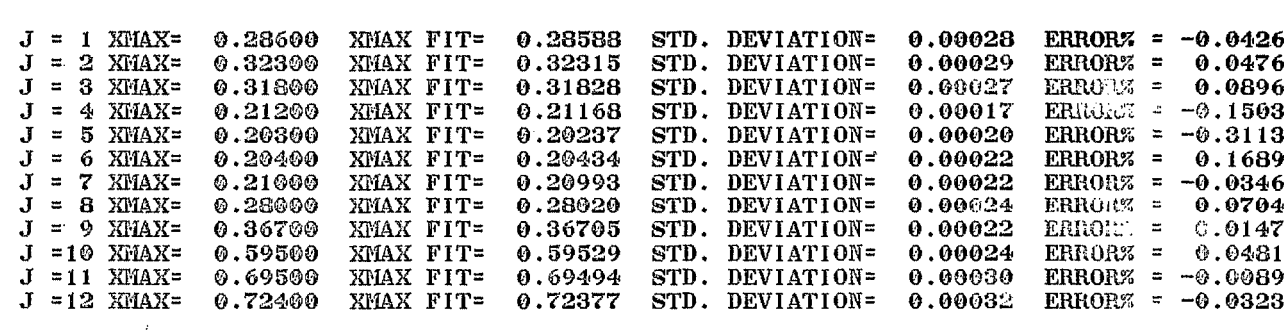

 $\infty$  $\circ$  $-1$ 

- 71 - $\sim$ 

**Figure** *A4c.* **TEST4.F4 Horizontal Fitting** 

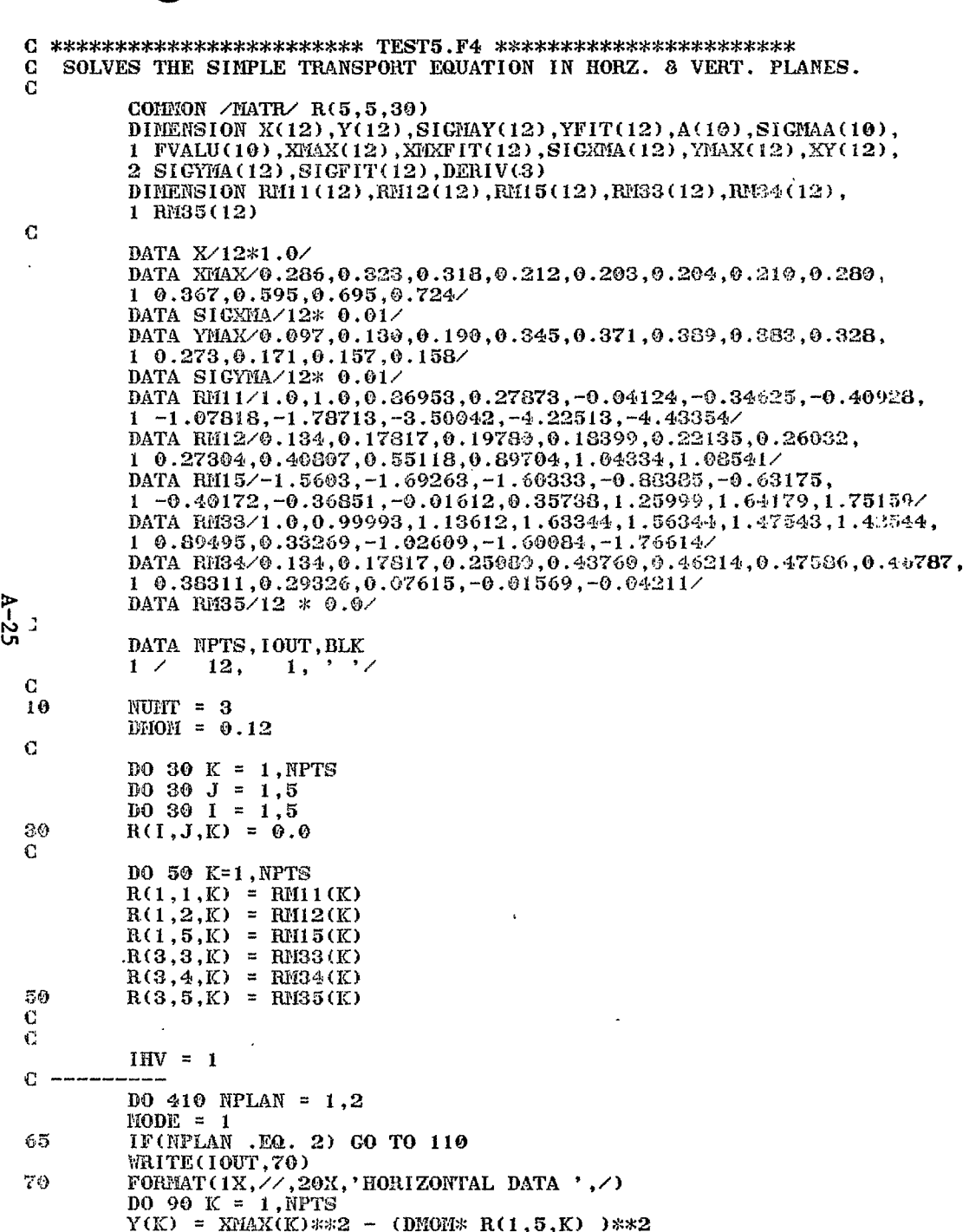

 $\sim$ 

CALL LSQFIT (X, Y, SIGEAY, NPTS, NUET, HIV, EODE, YFIT, A, SIGEAA, FVALU, FORMAT(5X,'INSTRUMENTAL WEIGHTING -- WEIGHT = 1/SIGMAY^2',')<br>IF(NODE .EQ. 2)WRITE(IOUT,195)<br>FORMAT(5X,'NO WEIGHTING FOR MODIFIED EQUATIONS',/) FIND CHISQR FOR BEAM SIZE & STD. DEVIATIONS FOR FITTED SIZE.  $\begin{array}{l} \hbox{\small $\overline{\mathtt{W}}$R1'\overline{\mathtt{W}}$C100\overline{\mathtt{T}}$}, 2300\,\text{J}, \text{A}\,\text{G}\text{J}$}, \text{SI}\,\text{GMA}\,\text{G}\text{J}$}, \text{FVAJU}\,\text{G}\text{J}$}, \text{CHISGR} \\ \hbox{FORMAT}\,\text{(3X, 'J= ' , 12 , 2X, 'A = ' , 783 , 6 , 2X, ' S1}\,\text{GTAA = ' , F8 }, 6 , 2X, \\ \hbox{I 'FVALU = ' , 712 , 4 , 2X, ' GHz\,\text{$ IF(IHV , EQ. 3) XY(J) = YPAX(J)<br>XHXFIT(J) = SQRT( YFIT(J) + ( DRODER(IHV, 5, J) )\*\*\*2<br>XHXFT2 = 2.0 \* XHXFIT(J) FIND TWISS PARAMETERS AND STANDARD DEVIATIONS<br>XEPS = A(1) \* A(3) - A(2)\*\*2<br>IF(XEPS .CT. 0.)CO TO 290<br>WRITE(IOUT,270)  $= (1.0/ER) - (A(1)*A(3)*0.50/ER)$  $9***2$  $Y(K) = YhAX(K)x*2 - (DH0Hx R(3,5,K) \rightarrow *2$ SIGHAY(K) = 2. \* YHAX(K) \* SIGTHA(K) FORMAT(10X, \*\*\*\* EMITTANCE NOT REAL \*\*\* ) 1/XINXPT2  $= (-1.0/\bar{E}PS) - (A(2)***2.2)/EPS3$ BOHISQ = BOHISQ + (XPOGFIT(J) - XY(J)  $*$  XMAX(K)  $*$  SIGXMA(K) FORMATICIX,//,20X,'VERTICAL DATA',/)<br>DO 150 K=1,NPTS  $= (-0.5)(2+x+1)$  \* (1) 4 (3, 2)  $\begin{array}{rl} \mathrm{DERIV}(\mathrm{IK}) &= (\mathrm{FCTR}(\textcolor{red}{\textcolor{blue}{\textbf{F}}}, \textcolor{blue}{\textbf{J}}, \textcolor{red}{\textbf{IK}}, \textcolor{red}{\textbf{IHV}})\\ \mathrm{S1GFT}(\textcolor{red}{\textbf{J}}) &= \mathrm{STBIV}(\mathrm{DERIV}) \end{array}$  $\Gamma$  (MODE .EQ. 1) WHITE (100T.190)  $0.53$ <br> $4.5*$   $4.01*$ <br> $4.101*$ <br> $4.5*$  $= 0.5*AA(2)*A(3)/EPS$  $= A(1) * A(2)/EPS3$  $\text{DERIV}(1) = 0.5*4(3)/EPS$ <br>DERIV(2) =  $-4(2)/EPS$  $00001V(3) = 0.5*0.01/ZPS$ STIEV(DERIV) SIGEPS = STDEVIDENT STDEV(DERIV) NEER = NEER = ENERGE ALFHA =  $-4(2)/EPS$  $CPS = S@RT(XERS)$ BETA =  $A(1)/EPS$  $00310$  IK = 1,3 BCHISQ =  $0$ .<br>DO 330  $J = 1$ , NPTS (RITE(IOUT, 130) 00 210 J=1, NUMT  $XY(J) = XMBX(J)$  $\ddot{\mathbf{a}}$  $=$  EPS\*\*3  $\mathbf{n}$ SIGMAY(K)<br>CO TO 170 1 CHISQR) GO TO 450 DERIV(1)  $SIGAL<sup>n</sup>$  =  $DERIV(2)$ SIGBEY = 0ERIV(2)  $DERIV(3)$  $D<sub>III</sub>1V(1)$  $[CHIV(3)]$  $H_V = 3$ EPS3  $8.8$ <br>A-26  $210$ <br> $230$ ត្ត<br>អូចប 1130<br>130 **SS** 170  $190$  $195$ 310 330 90 <u>ပ</u> ပ Ō ပ္ပ္သ

TEST5.F4 Horizontal & Vertical Fitting Figure A5b.

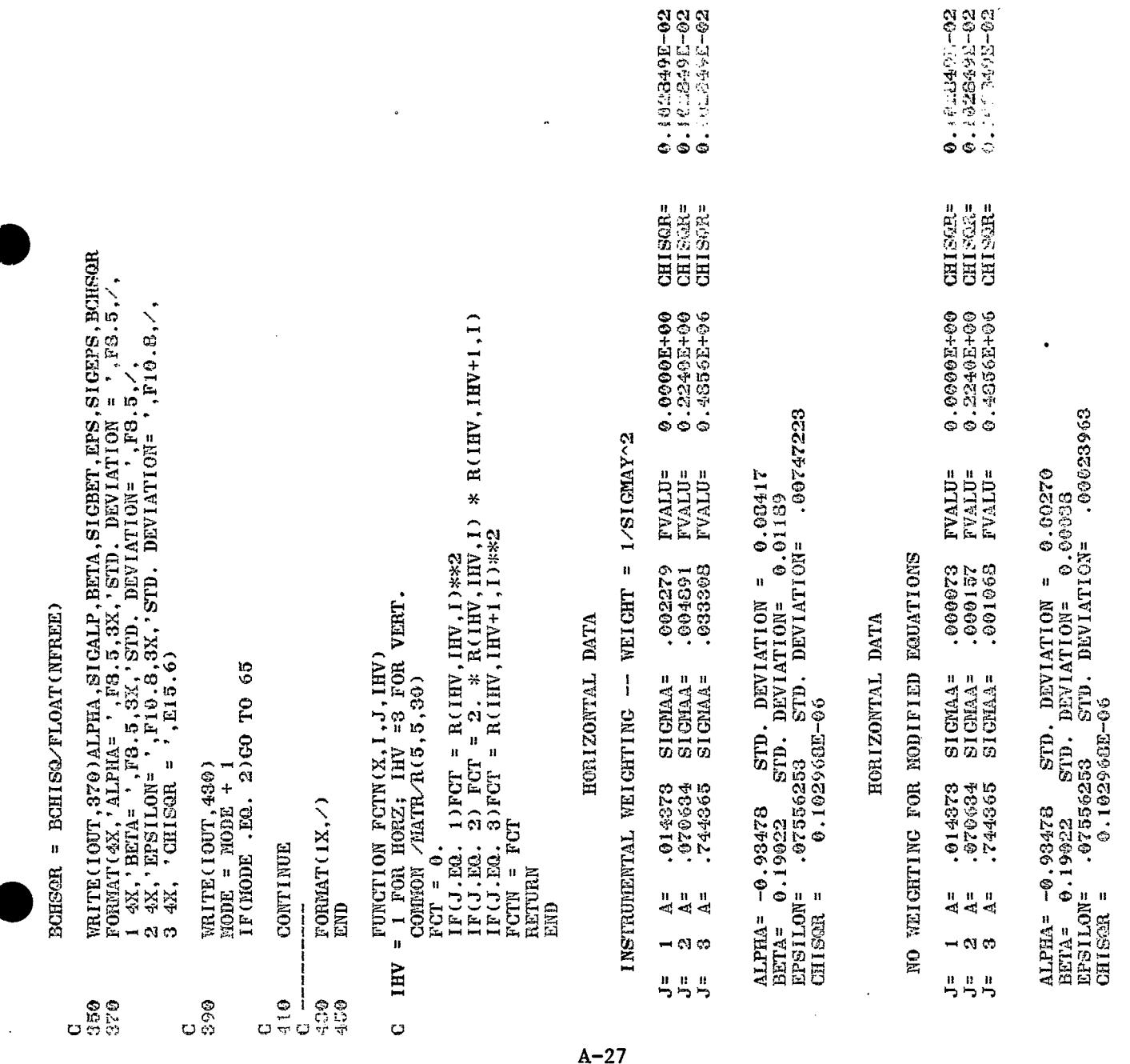

 $\hat{\boldsymbol{\beta}}$ 

# Figure A5c. TEST5.F4 Horizontal & Vertical Fitting

 $\ddot{\phantom{1}}$ 

 $035$ 

ļ

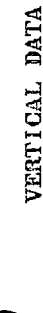

INSTRUMENTAL WEIGHTING -- WEIGHT = 1/SIGMAY^2

**CHISON=**<br>CHISON=<br>CHISON=  $0.900000000$   $0.173000000$   $0.5000000$   $0.000000$ **FVALU=<br>FVALU=<br>EVALU=** 0062500<br>662200<br>2662000 SIGNA=<br>SIGNA=<br>SIGNA=<br>SIGNA=  $A = 0.0933$ <br> $A = -074361$ <br> $A = 1.022362$  $-$  a  $\circ$ י<br>יו יו יו<br>יו יו יו

.00450265  $\begin{tabular}{ll} \texttt{ALPHA = 0.96514} & STD & DENTIATION = 0.13952 \\ \texttt{BETA = 0.14550} & STD & DEVIATION = 0.06359 \\ \texttt{BPSILON = 0.07548274} & STD & DEVIATION = 0.06350 \\ \texttt{CHISOR = 0.996142F-07} & \end{tabular}$ 

VERTICAL DATA

NO WEIGHTING FOR MODIFIED EQUATIONS

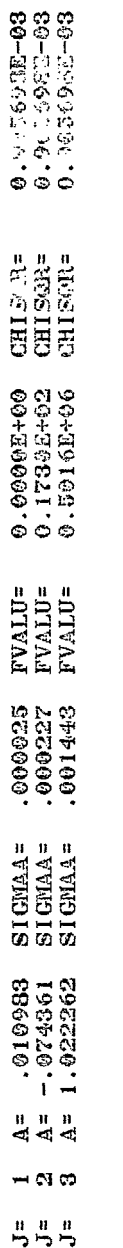

 $A - 28$ 

 $\frac{1}{2}$ 

Appendix B -- The Necessary Fortran Source Routines

**The** necessary routines are:

- **1)**  LSQFIT -- least square fit subroutine
- 2) FCTN -- a function routine
- **3) MATINV** -- inverts a symmetric two-dimensional matrix
- *4)*  STDEV -- calculates standard deviations for modified equations.

**The** Fortran Source routines are included:

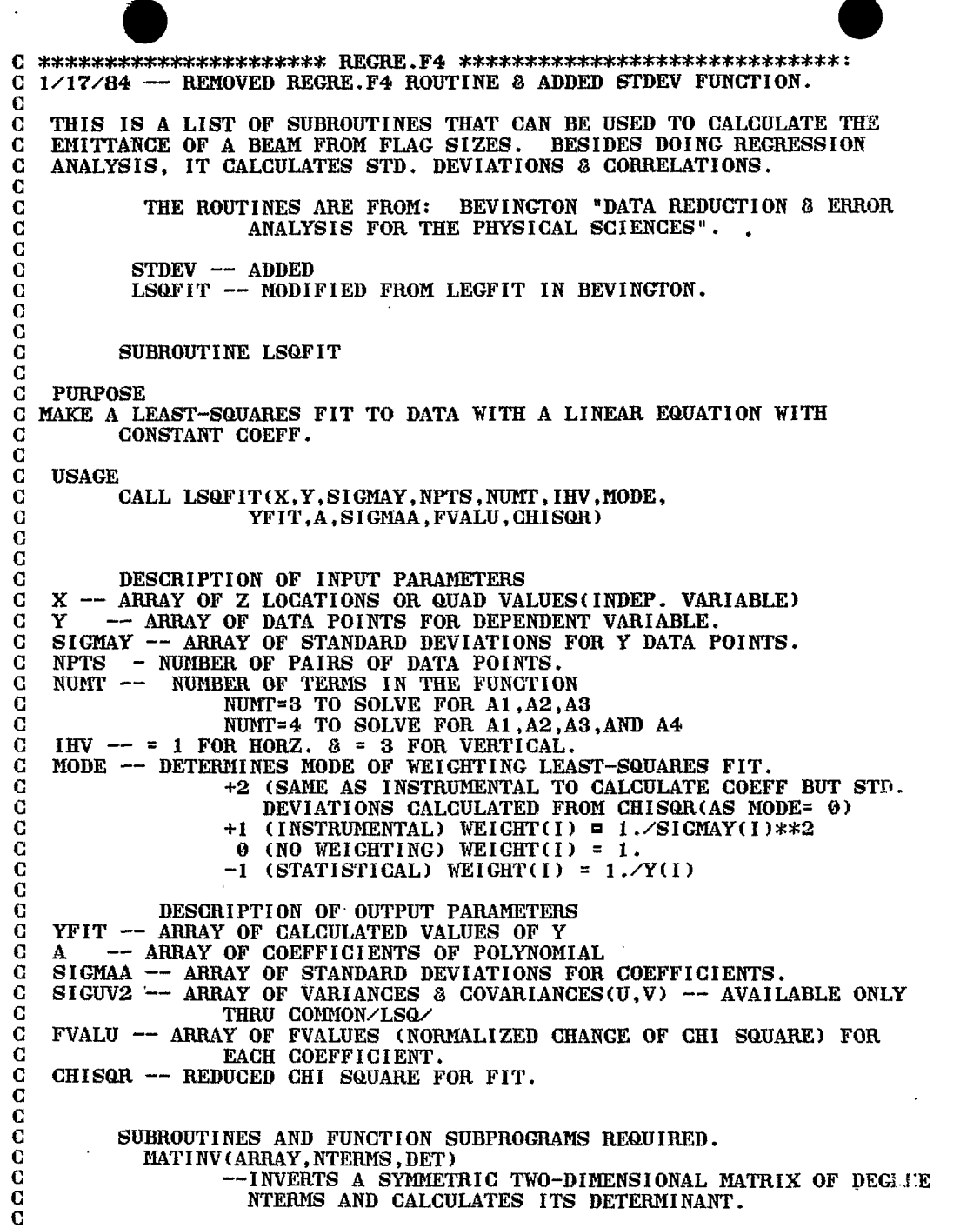

 $\bullet$ 

 $\Box$ 

٦.

 $\ddot{\phantom{0}}$ 

```
COMMENTS:
   \mathbf C\mathbf GDIMENSION STATEMENT VALID FOR NPTS UP TO 30 AND NUMT UP TO 10.
   \mathbf CSUBROUTINE LSQFIT(X, Y, SIGMAY, NPTS, NUMT, IHV, MODE,
             1 YFIT, A, SIGMAA, FVALU, CHISQR)
   \mathbf CDOUBLE PRECISION P, BETA, ALPHA, CHISQ
             COMMON/LSQ/NTERMS, SIGUV2
             DIMENSION X(1), Y(1), SIGMAY(1), YFIT(1),
             1 - A(1), SIGMAA(1), FVALU(1), SIGUV2(10, 10)DIMENSION WEIGHT (\frac{30}{70}, P(\frac{30}{70}, 10), BETA(10), ALPHA(10, 10)
   \bf C\mathbf CACCUMULATE WEIGHTS AND COEFFICIENTS
   \mathbf{C}NTERMS = 111
             NCOEFF = 1JMAX = NUMT\Omega20
             DO 40 I = 1 NPTS21
             IF(MODE)22,27,29
   22
             IF(Y(1) )25.27.2323
             WEIGHT(I) = 1. \angle Y(I)
             GO TO 31
   25
            WETGHT(I) = 1. /(-Y(I))GO TO 31
   27WEIGHT(I) = 1.
             GO TO 31
   29
             WEIGHT(I) = 1. \angle SIGMAY(I)**2
   C \leftarrow31DO 36 L=1.NUMT
႕့
             TEMP = \text{FCTN}(X(I), I, L, IHV)36
             P(I.L) = TEMPC \rightarrow -40
             CONTINUE
   \mathbf C.<br>محمد المحمد المحمد المحمد المح
   \mathbf C\mathbf CACCUMULATE MATRICES ALPHA AND BETA
   \mathbf C\mathbf C51DO 54 J=1, NTERMS
             BETA(J) = 0.DO 54 K=1, NTERMS
   54
            ALPHA(J,K) = 0.
   C -61
             DO 66 I=1.NPTS
            DO 66 J=1, NTERMS
            BETA(J) = BETA(J) + P(I,J)*Y(I)*WEIGHT(I)
            DO 66 K = J, NTERMS
            ALPHA(J,K) = ALPHA(J,K) + P(I,J) * P(I,K)*WEIGHT(I)
   66
            ALPHA(K,J) = ALPHA(J,K)\mathbf C-------
   \mathbf G\mathbf C\bf CINVERT CURVATURE MATRIX ALPHA
   \mathbf C\mathbf C91
            DO 95 J=1, JMAX
            A(J) = 0.SICMA(J) = 0.
```
Figure B2. The Fortran Source Routines

 $\overline{r}$  $\mathcal{A}$ . þ

مد

```
CONTINUE
  95
  C = -1DO 97 I = 1.NPTS
  97
           YFT(T) = 0.C = -\Omega101
           CALL MATINV (ALPHA, NTERMS, DET)
  \mathbf CIF(DET)111,103,111
  103
           CHISQR = \theta.
           GO TO 170
  \mathbf C\mathbf CCALCULATE COEFFICIENTS, FIT, AND CHI SQUARE
  \OmegaC = -1DO 115 J=1, NTERMS
  111
           DO 113 K=1, NTERMS
  113
           A(J) = A(J) + BETA(K) * ALPHA(J,K)C = - - - -DO 115 I=1, NPTS
  115
           YFIT(I) = YFIT(I) + A(J) * P(I,J)C \rightarrow -CHISQ = \theta.
  121DO 123 I = 1, NPTS
  123
           CHISQ = CHISQ + (Y(I) - YFIT(I) )**2 * WEIGHT(I)
           FREE = NPTS - NCOEFFCHISOR = CHISO/FREE
  \mathbf GED C TEST FOR END OF FIT
\uparrow c
  132
           IF (NCOEFF - 1)137,137,141
  137
           NTERMS = NTERMS +1NCOEFF = NCOEFF + 1138
           CHISQ1 = CHISQGO TO 51
  \mathbf C\mathbf C141
           FVALUE = CHTSO1 -CHISO) /CHISQRFVALU(NCOEFF) = FVALUEIF (NTERMS -JMAX) 137,151,151
  149
           GO TO 51
  G
  \mathbf CCALCULATE REMAINDER OF OUTPUT
  \mathbf C151
           IF (MODE)152,154,152
  152
           VARNCE = 1.IF(MODE .EQ. 2) VARNCE = CHISQR
           GO TO 155
           VARNCE = CHISQR
  154
           DO 156 J=1, NTERMS
  155
  156
           SICMA (J) = DSQRT(VARNCE*ALPHA (J, J))DO 300 IU = 1, NTERMS
           DO 300 IV = 1, NTERMS
  300
           SIGUV2(IU, IV) = VARNCE*ALPHA(IU, IV)161
           GO TO 170
  170
           RETURN
           END
```
# Figure B3. The Fortran Source Routines

#### FUNCTION FCTN (BEAM TRANSPORT)

 $\mathbf C$  $\mathbf G$ 

```
\overline{\mathbf{C}}\overline{\mathbf{C}}PURPOSE-- EVALUATE TERMS OF BEAM SIZE EQUATIONS FOR HORZ. & VERT.
 \mathbf G\mathbf CHORZ:
 \mathbf C(XMAX)^2 -R(1,5)^2*DMOM^2 = R(1,1)^2 *A(1) + 2R(1,1)*R(1,2)*A(2)+
 \mathbf C+ R(1,2)^2 *A(3)
     WHERE A(1) = \text{SIG}(1,1); A(2) = \text{SIG}(2,1); A(3)= \text{SIG}(2,2)\mathbf G\mathbf C\mathbf CVERT.
 \mathbf C(YMAX)^2 = A(1) *R(3.3)^2 + 2R(3.4) *R(3.3) *A(2) + A(3) *R(3.4)^2\mathbf C\mathbf CWHERE A(1) = SIG(3,3); A(2)= SIG(4,3); A(3)= SIG(4,4)
 \mathbf C\mathbf CUSAGE--
                    RESULT = \text{FCTN}(X, I, J, JHV)\bf C\bf CDESCRIPTION OF PARAMETERS:
 \mathbf CX -- ARRAY OF DATA POINTS FOR INDEP. VARIABLE( FLAG "Z" LOCATION)
 \mathbf CI -- INDEX OF DATA POINTS (1-30 FOR 30 FLAGS)
 \mathbf{G}J -- INDEX OF TERM IN FUNCTION (1-4)JHV -- =1 FOR HORZ. =3 FOR VERT.
 \mathbf C\mathbf GR(5.5.30) -- TRANSPORT MATRIX TO EACH OF 30 FLAG LOCATIONS
 \mathbf G\mathbf CFUNCTION FCTN(X, I, J, JHV)
           COMMON /MATR/ R(5,5,30), DMOM
           DIMENSION X(1)
ωC
           IHV = JHVს.
           IF((J.LT.1). OR. (J.GT. 4)) GO TO 50
 \mathbf CGO'TO (10, 15, 20, 25, 50)J10
           FCT = R(1HV, IHV, I)**2GO TO 40
           FCT = 2.0* R(IHV, IHV, I)* R(IHV, IHV+1, I)
 15
           GO TO 40
 20
           FCT = R(IIIV, IHV+1, I)**2GO TO 40
 25
           FCT = R(1HV,5,1)**2\mathbf{C}40
           FCTN = FCTRETURN
 50
           END
```
 $\Delta$ 

#### FUNCTION STDEV (DERIVATIVES)

C

```
C
  C
      PURPOSE: CALCULATE THE STD. DEV. OR SORT(VARIANCE) FOR MODIFIED
 \mathbf CEQUATIONS.
  \mathbf C\bf CINPUT PARAMETERS:
  \mathbf CNTERMS -- NUMBER OF TERMS IN THE EQUATION: (FROM LSQFIT)
 \mathbf C\OmegaY = A1X1(Z) + A2X2(Z) + A3X3(Z)...
  C
  C
       SIGUV2 -- ARRAY OF VARIANCES & COVARIANCES OBTAINED FROM LSQFIT:
                       IN THE ORDER OF THE COEFFICIENTS OF THE EQUATION.
  \mathbf C\overline{c}\overline{C}SIGUV2(1,1)SIGUV2(1,2)SIGUV2(1,3)\mathbf CSIGUV2 =SIGUV2(2,1)SIGUV2(2,2)SIGUV2(2,3)C
                       SIGUV2(3,1)SICUV2(3,2)SIGUV2(3,3)\overline{a}\mathbf CWHERE:
 \mathbf GSIGUV2(1,1) = VARIANCE OF A1 OR (STD. DEVIATION OF A1)**2
  C
            SIGUV2(2,2) = " "A2 "
                                                                 \mathbf{u}^{\circ} ^{\circ} A2\mathbf{H}\overline{C}\mathbf{H}A3 "
                                                           \mathbf n\mathbf{n}\mathbf{n}\mathbf{u}SIGUV2(3,3) = "A3\overline{C}SIGUV2(1,2) = COVARIANCE BETWEEN A1 AND A2\mathbf CSIGUV2(1,3) = COVARIANCE BETWEEN A1 AND A3... ETC.\mathbf CSIGUV2 IS A SYMMETRICAL ARRAY -- SIGUV2(1.2) = SIGUV2(2.1)
 \mathbf C\mathbf C\mathbf CDERIV -- VECTOR OF DIMENSION NTERMS OF THE PARTIAL DERIVATIVES--
\frac{a}{\sigma_c}IF X = F(A1, A2, A3) THEN:
 \mathbf CDERIV(1) = (PARTIAL DERIVATIVE OF X)/(PARTIAL DERIVATIVE OF A1)
 \mathbf C\mathbf{u} and \mathbf{u} and \mathbf{u}\mathbf{u} and \mathbf{u}DERIV(2) = ^{\circ}\mathbf{H}^{\text{max}} and \mathbf{H}^{\text{max}}\mathbf{u}\mathbf{R}^{\prime\prime} A2
                                                                                            " A3\mathbf GDERIV(3) = ^u\sim 11
                                                       \mathbf{H}\mathbf{a}\mathbf{H}\mathbf C\mathbf C\mathbf COUTPUT PARAMETER
 \mathbf CSTDEV -- STANDARD DEVIATION OR SORT(VARIANCE) OF X FOR
 \mathbf CX = F(A1, A2, A3...)\mathbf C\mathbf GPROCEDURE:
 \mathbf C(STD. DEV)**2 = VARIANCE = ((DERIV))T * ((SIGUV2)) * ((DERIV))
 \mathbf GWHERE ((DERIV))T IS THE TRANSPOSE OF THE DERIV VECTOR.
 \mathbf CFUNCTION STDEV(DERIV)
 \bf CCOMMON/LSQ/ NTERMS.SIGUV2(10.10)
            DIMENSION DERIV(10), WORK(10)
 \bf GSTDEV = 0.VARIAN = \theta.
            DO 10 J=1. NTERMS
 10
            WORK(J) = 0.\mathbf CDO 20 J= 1. NTERMS
            DO 20 I = 1, NTERMS
            WORK(J) = WORK(J) + SIGUV2(J,I) * DERIV(I)20
 \mathbf CDO 40 J = 1, NTERMS
 40
            VARIAN = VARIAN + DERIV(J) * WORK(J)
```
-11

STDEV = SQRT(VARIAN)<br>RETURN<br>END

 $\ddot{\phantom{0}}$ 

 $\sim$   $^{2}$ 

 $\ddot{\phantom{1}}$ 

Figure B6. The Fortran Source Routines

**T**St

```
SUBROUTINE MATINV
  \mathbf GC
      PHRPOSE -- INVERT A SYMMETRIC MATRIX & CALCULATE ITS DETERMINANT.
  \mathbf C\mathbf CC USAGE:<br>C CALL
       CALL MATINV ( ARRAY, NORDER, DET)
  \frac{\mathbf{C}}{\mathbf{C}}C DESCRIPTION OF PARAMETERS<br>C ARBAY -- INPUT MATRIX WHI
  C ARRAY -- INPUT MATRIX WHICH IS REPLACED BY ITS INVERSE<br>C NORDER -- DEGREE OF MATRIX (ORDER OF DETERMINANT)
  C NORDER -- DEGREE OF MATRIX (ORDER OF DETERMINANT)<br>C DET -- DETERMINANT OF INPUT MATRIX
      DET -- DETERMINANT OF INPUT MATRIX
  \frac{C}{C}SUBROUTINES REQUIRED -- NONE
  \frac{c}{c}C COMMENTS: -- DIMENSION STATEMENT VALID FOR NORDER UP TO 10 
  \mathbf CC 
             SUBROUTINE MATINV (ARRAY, NORDER, DET)
             DOUBLE PRECISION ARRAY, AMAX, SAVE
             DIMENSION ARRAY(10,10), IK(l@),JK(10) 
  \frac{C}{10}DET = 1.
   C----------------- 
  \frac{\mathbf{C}}{\mathbf{C}}11 DO LOO K= 1 ,WORDER 
  \frac{\mathbf{C}}{\mathbf{C}}FIND LARGEST ELEMENT ARRAY(I, J) IN REST OF MATRIX
\mathbf{w}^{\mathbf{C}}I AMAX = 0. 
\frac{6}{21} ------
             21 DO 30 I=K, NORDER 
             DO 30 J=K, NORDER 
             23 IF( DABS(APIAX) - DABS( ARRAY(1,J) 1 )24,24,30 
  23 IF( DABS(AMAX) - 1<br>24 AMAX = ARRAY(I,J)
             IK(K) = IJK(K) = J30 CONT I WE 
  c------ 
  \frac{\mathbf{C}}{\mathbf{C}}INTERCHANGE ROWS & COLUMNS TO PUT AMAX IN ARRAY(K,K)
  \frac{C}{31}IF(MfAX)41, 32,41 
  32
             DEF = 0.GO TO 140 
  41I = IK(K)IF(I-K) 21,51,43C = -43
             DO 50 J= 1, NORDER 
             SAVE = ARRAY(K, J)ARRAY(K,J) = ARRAY(1,J)ARRAY(I,J) = -SAVE50
  C = -51
             J = JK(K)IF(J-K) 21,61,63 
  C ---53
             DO 60 I = 1, NORDER
             SAVE = ARRAY(I, K)ARRAY(I,K) = ARRAY(I,J)60 ARRAY(I,J) = -SAVE
```
 $\mathbf{r}$ 

 $\sim$ 

```
C ---
\mathbf{G}E ELEMENTS OF INVERSE MATRIX
\bf GACCUM
\mathbf GC ---
         DO 70 I=1, NORDER
61
         IF(I-K) 63,70,63ARRAY(I, K) = -ARRAY(I, K) / AMAX
63
70
         CONTINUE
C = -C ------
71
         DO 80 i=1, NORDER
         DO 80 J=1, NORDER
         IF(I-K) 74,80,74
74
         IF(J-K) 75.80.75
75
         ARRAY(I, J) = ARRAY(I, J) + ARRAY(I, K) * ARRAY(K, J)
80
         CONTINUE
C -----
C = - -81
         DO. 90 J=1. NORDERIF(J-K) 83,90,83
83
         ARRAY(K, J) = ARRAY(K, J) \angle AMAX
90
         CONTINUE
C ---
         ARRAY(K, K) = 1.0 \times AMAX
100
         DEF = DET * AMAX\mathbf{C}من على على على
\bf{C}\mathbf CRESTORE ORDERING OF MATRIX
\mathbf CC -DO 130 L=1, NORDER
101
         K = \text{NORDER } -L + 1J = IK(K)IF(J-K) 111, 111, 105
105
         DO 110 I = 1, NORDER
         SAVE = ARRAY(I, K)ARRAY( I, K) = -ARRAY( I, J)
         ARRAY(1, J) = SAVE
110
\mathbf{C}111
         I = JK(K)IF(I-K) 130, 130, 113
113
         DO 120 J=1, NORDER
         SAVE = ARRAY(K, J)ARRAY(K, J) = -ARRAY(1, J)120
         ARRAY(1, J) = SAVE130
         CONTINUE
C \rightarrow -----------
         RETURN
140
         END
```
Figure B8. The Fortran Source Routines

 $\rightarrow$ 

z.